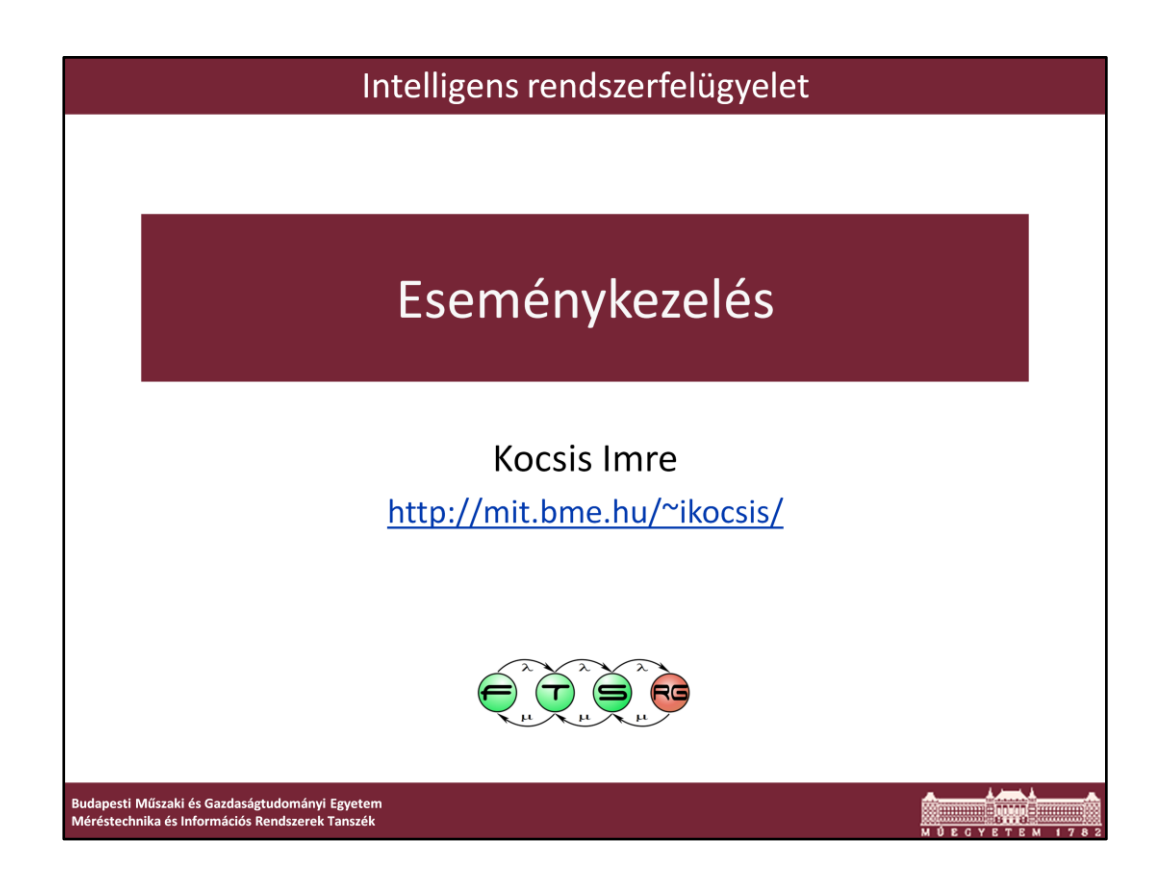

Utolsó módosítás: 2011.04.07.

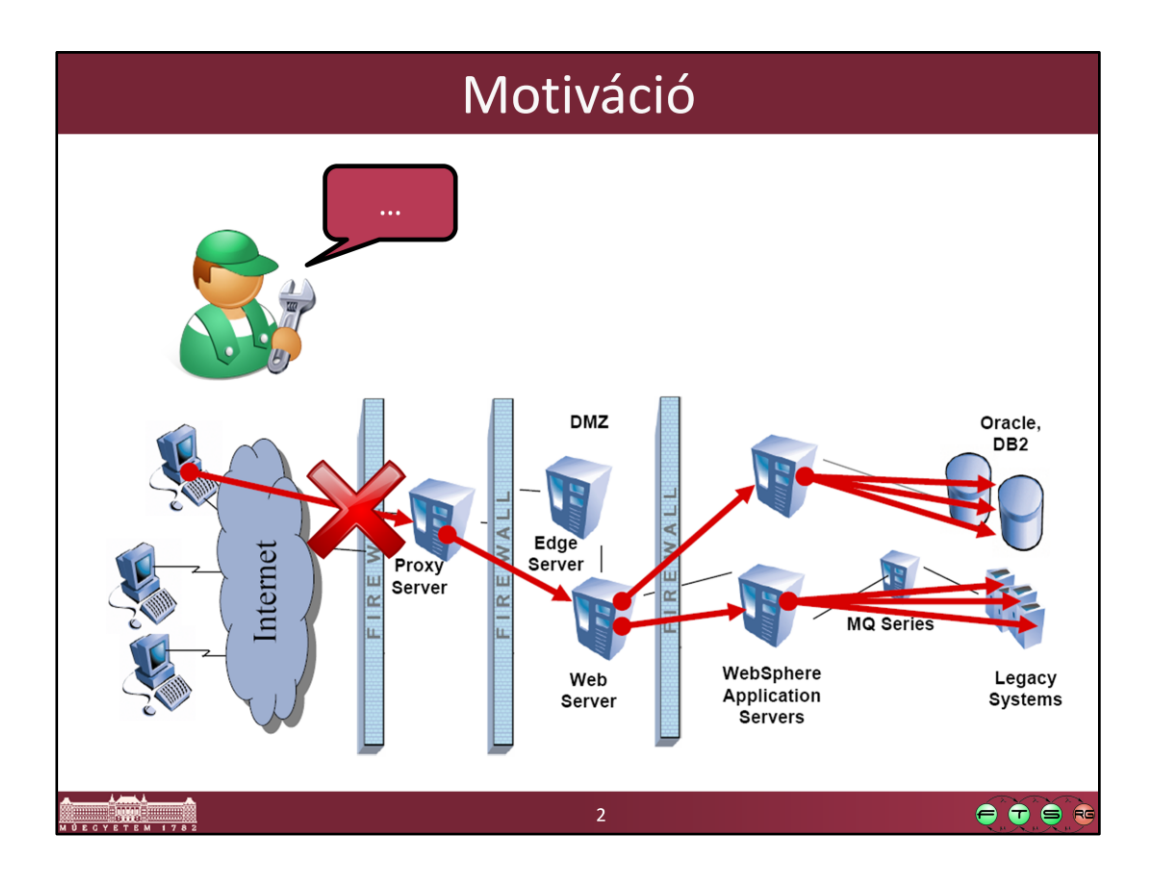

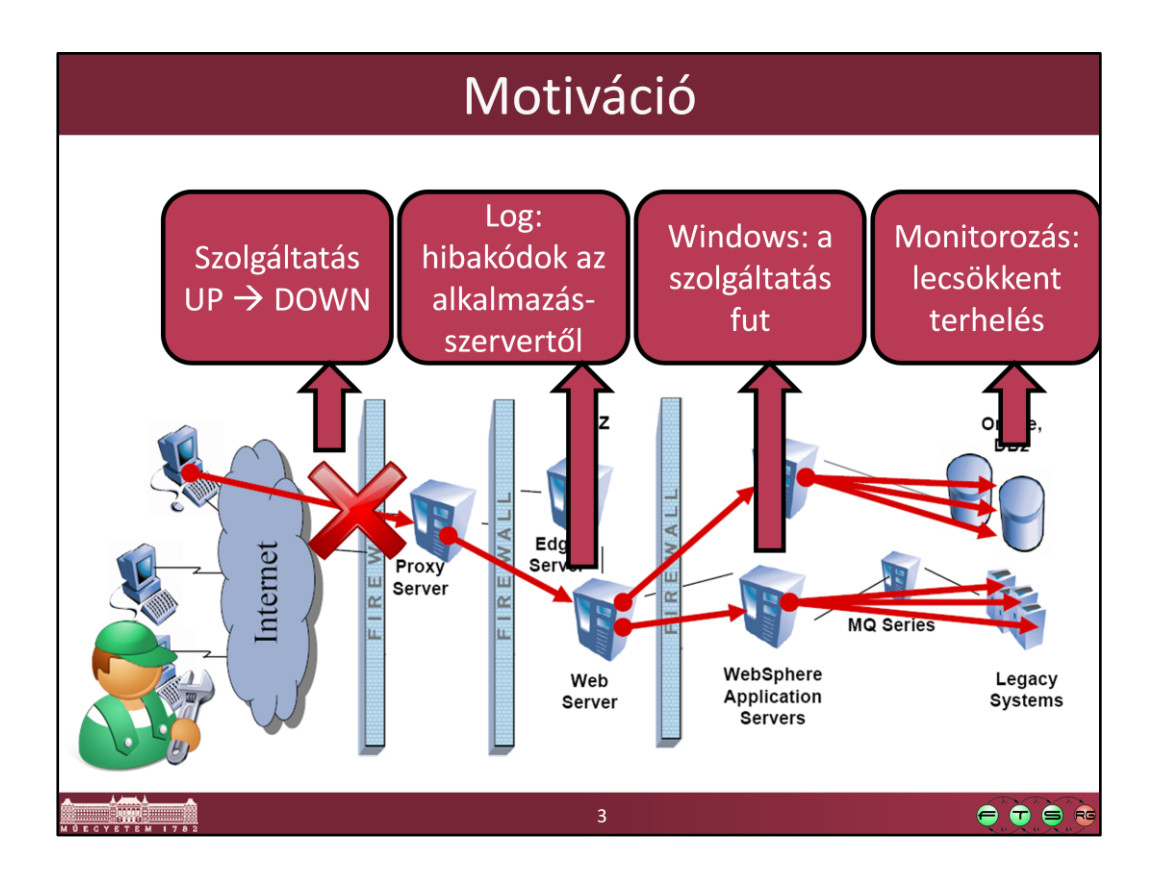

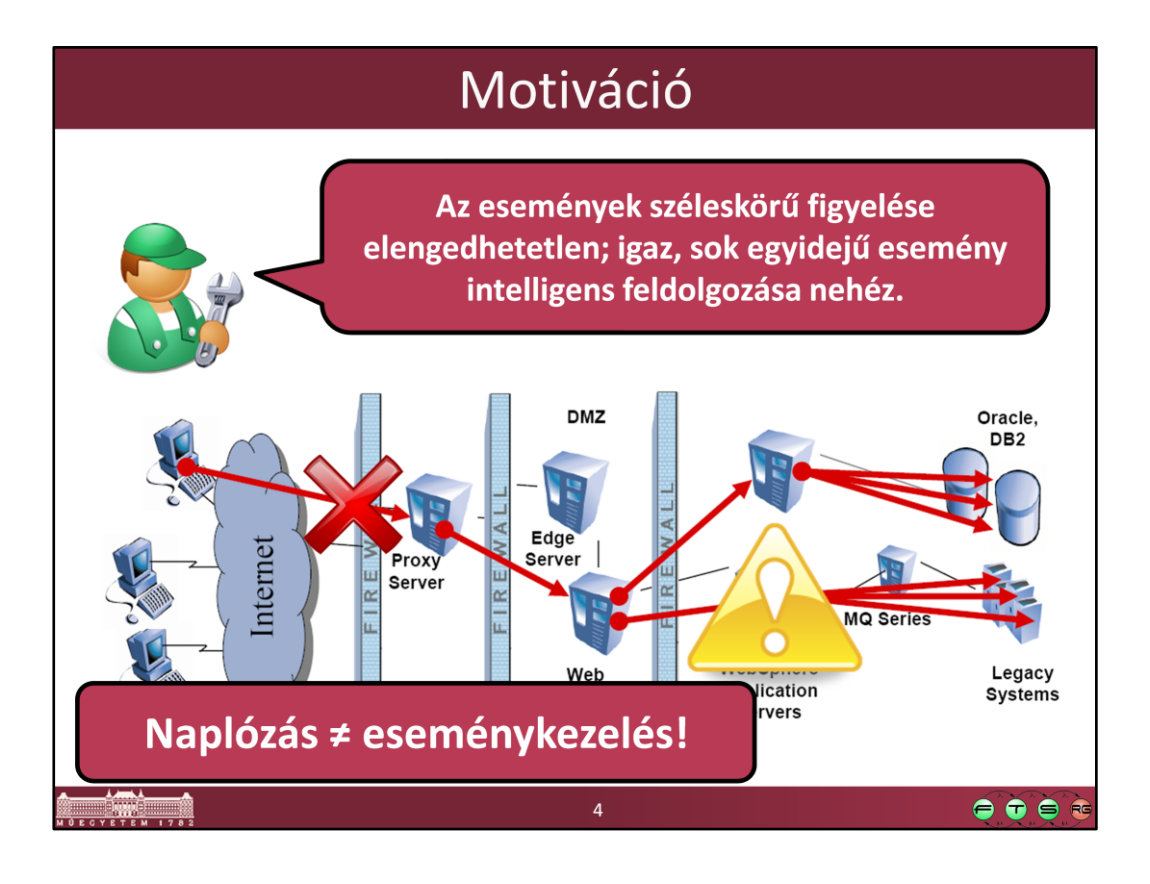

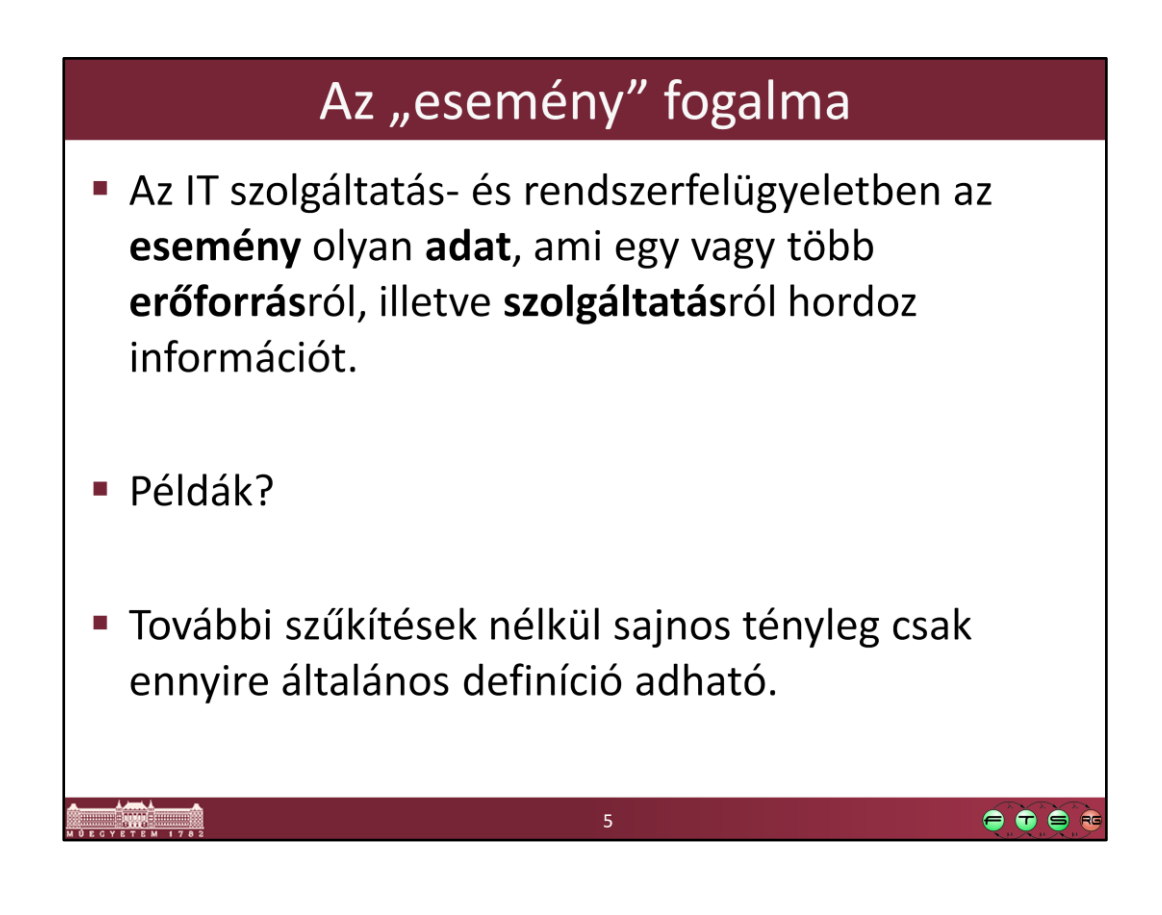

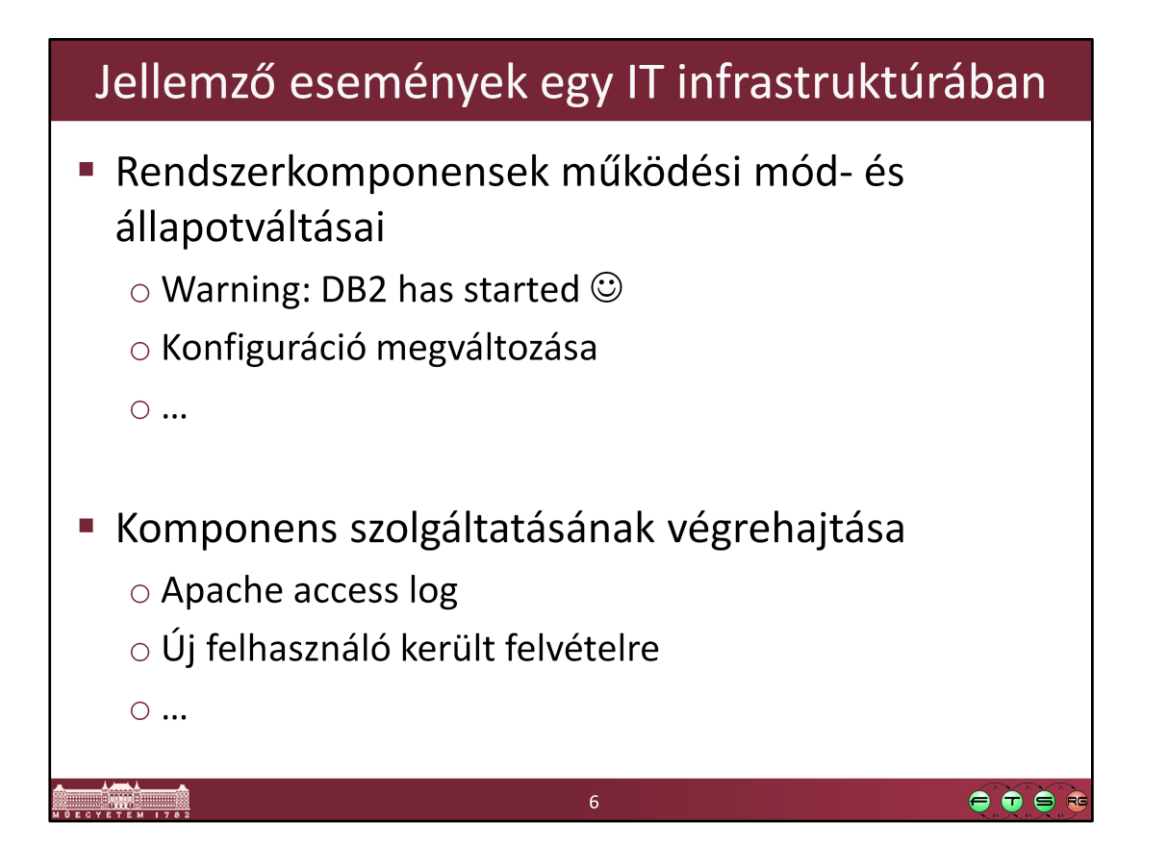

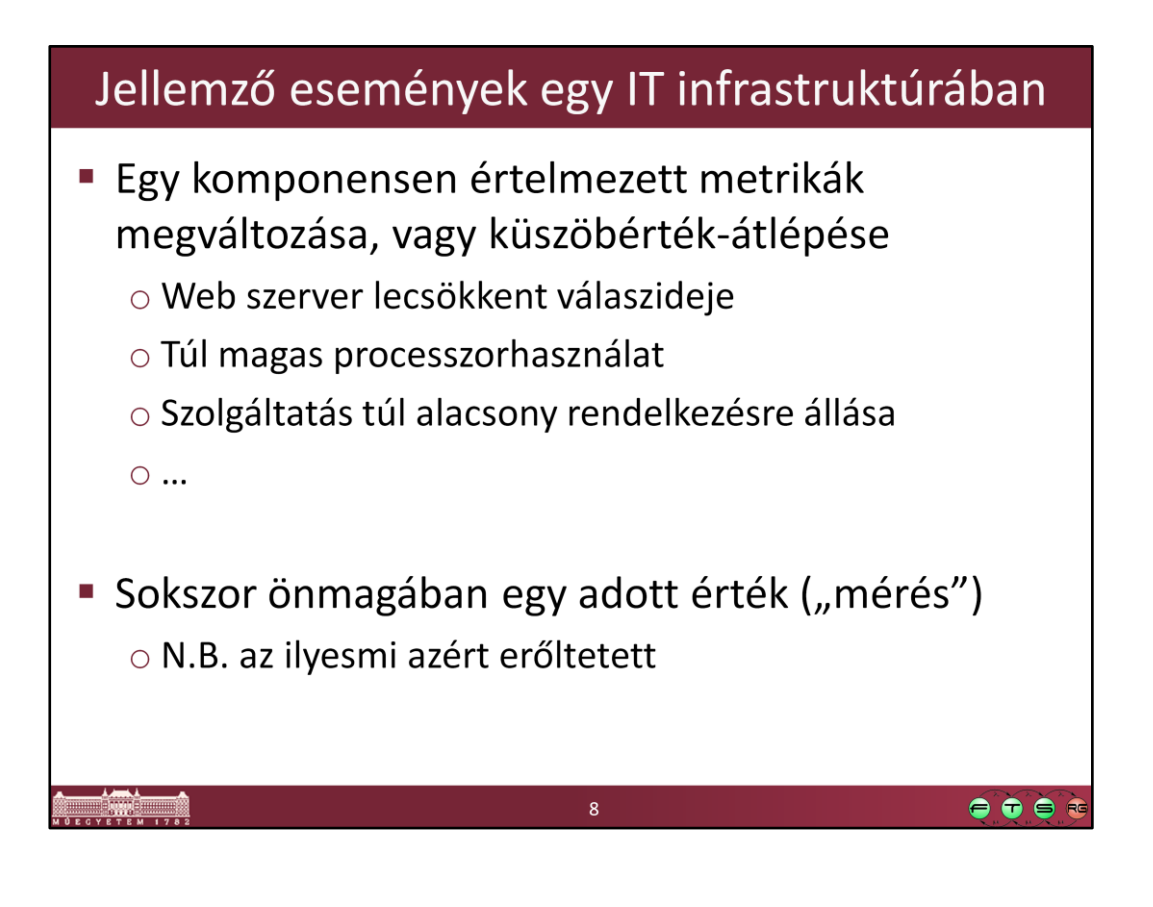

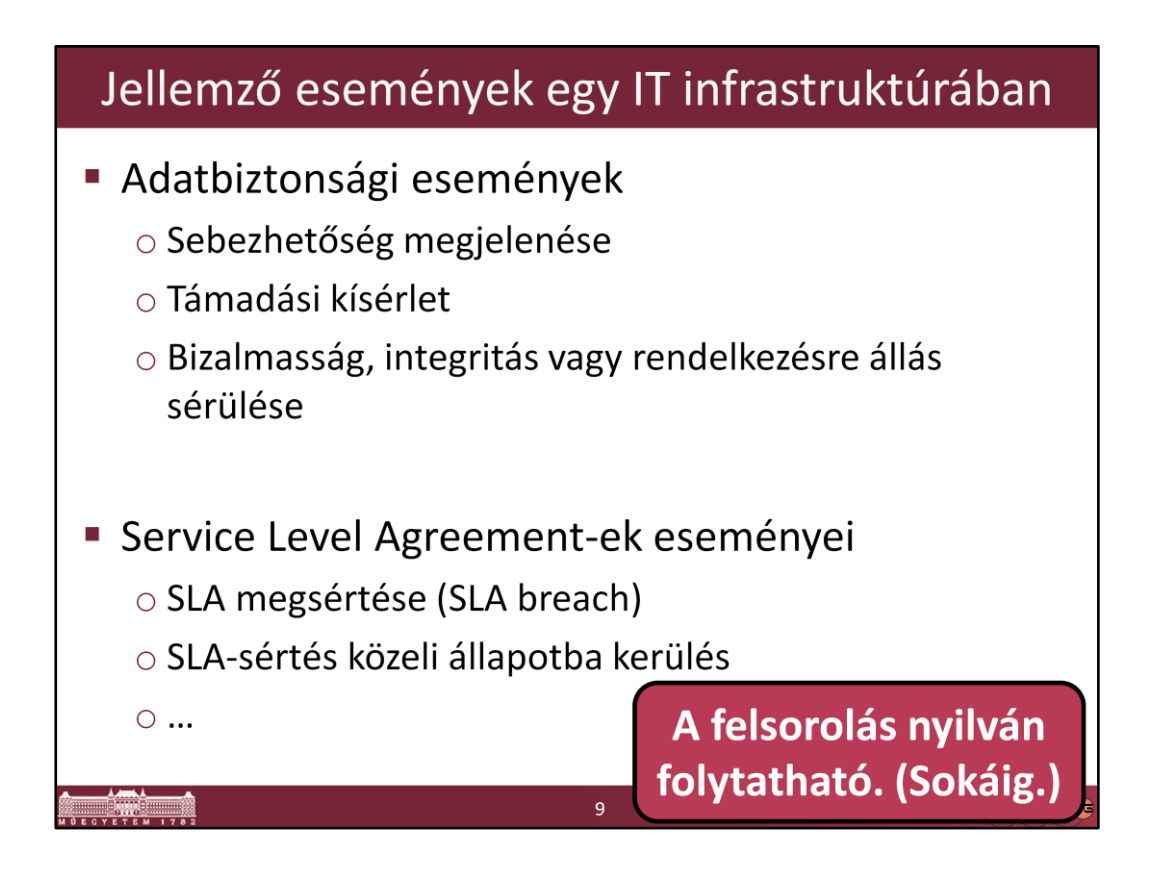

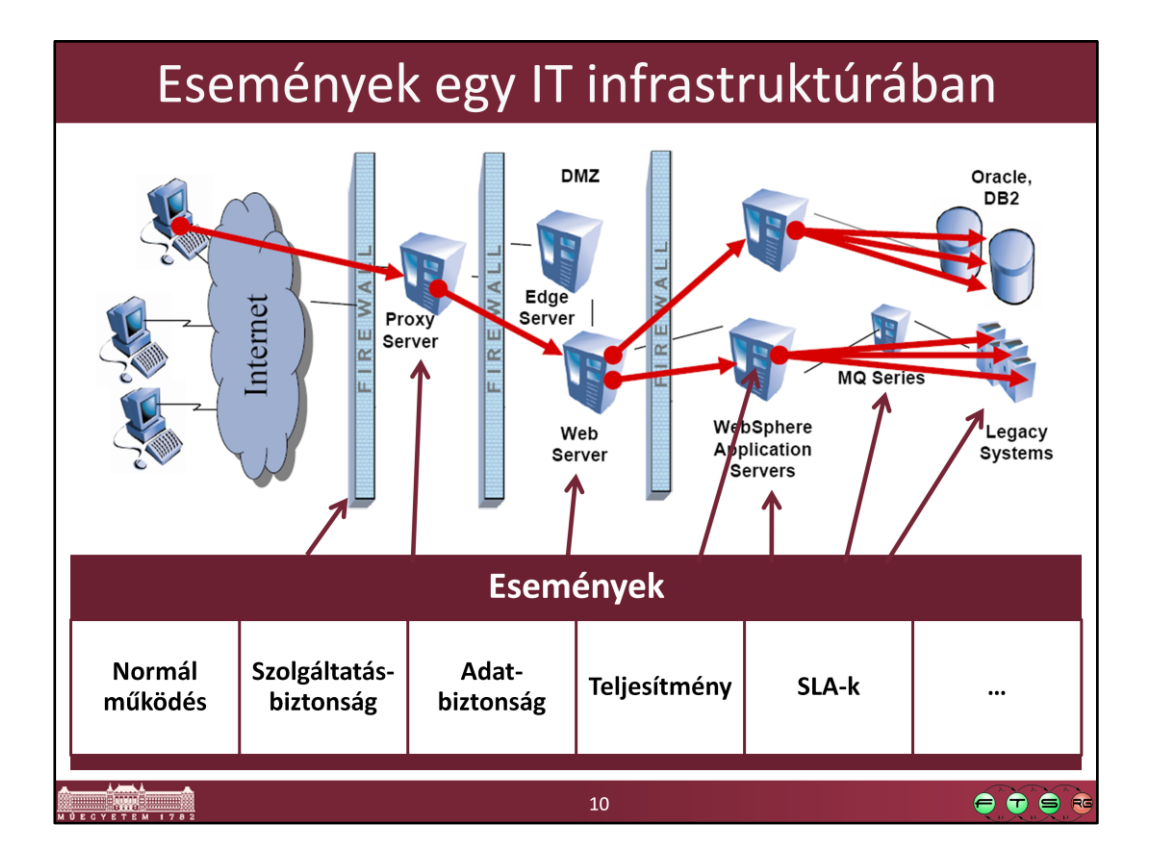

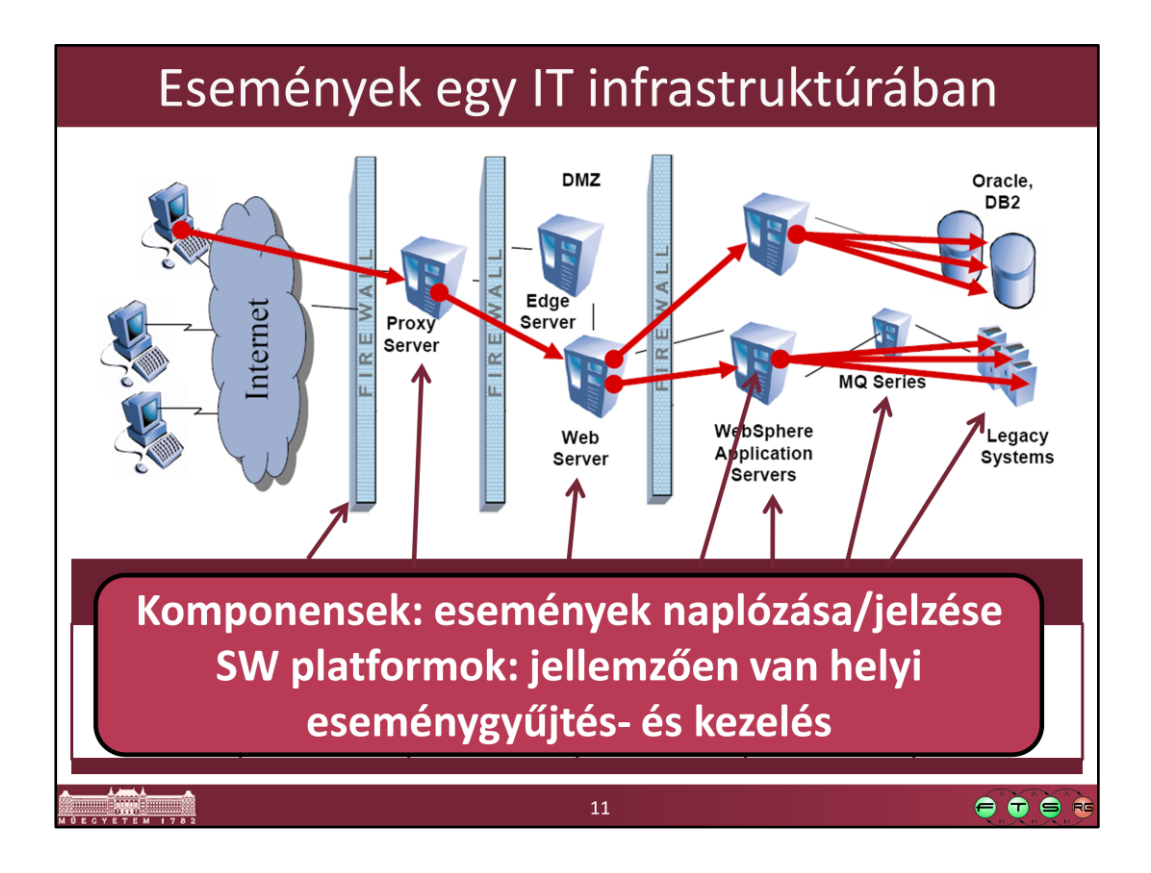

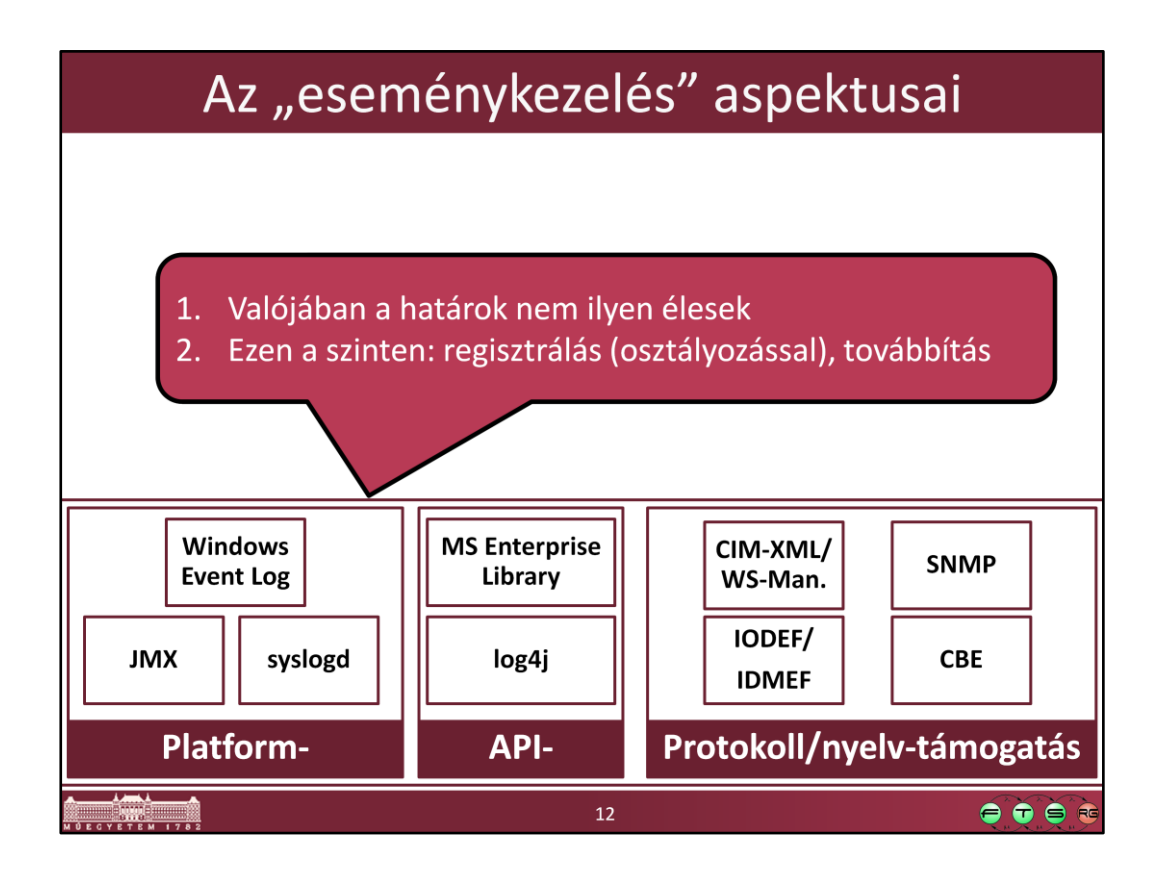

A JMX eseménykezelést valószínűleg röviden tárgyalni fogjuk a JMX-nél; a syslogd és a Windows Event Log ezen előadás anyaga.

A Microsoft Enterprise Library ("a set of tools and programming libraries for the Microsoft .NET Framework") "Logging Application Block"-ja ad loggolást támogató API-t és mechanizmusokat; ez sokban hasonlít pl. a log4j-re a Java világból. Ezeket külön is fogjuk tárgyalni.

A már megismert protokollok mind támogatják események átvitelét (a saját adatmodelljük kontextusában értelmezve azokat); említést érdemelhet még pl. a "Common Base Event"

[\(http://www.ibm.com/developerworks/library/specification/ws-cbe/](http://www.ibm.com/developerworks/library/specification/ws-cbe/)) leírónyelv és az Incident Object Description and Exchange Format (IODEF <http://xml.coverpages.org/iodef.html>) / Intrusion Detection Message Exchange Format (IDMEF - <http://www.ietf.org/rfc/rfc4765.txt>).

Figyelem: a listák legjobb esetben is csak reprezentatívak, nem pedig teljesek.

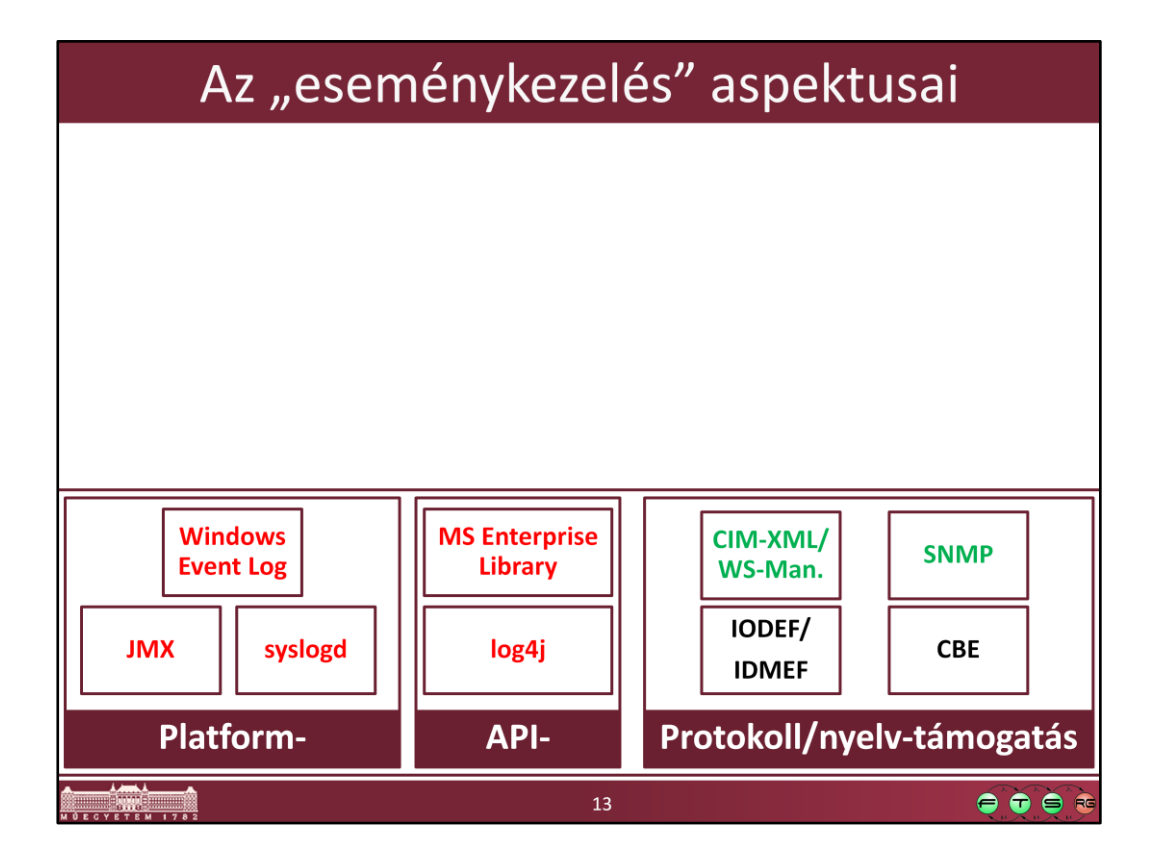

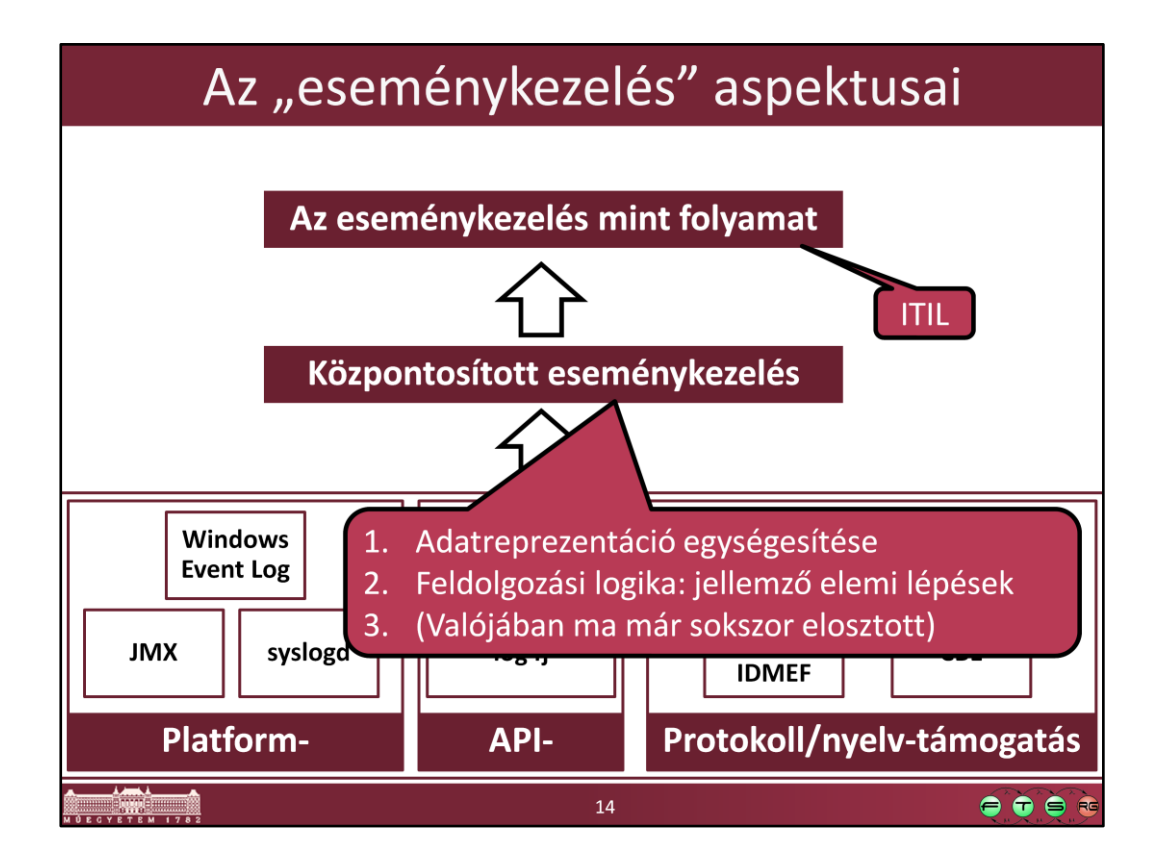

Az adatreprezentáció egységesítésével nem foglalkozunk (arra lásd például a CBE-t); amit tárgyalunk: mik azok az eleminek tekinthető feldolgozási lépések/minták, amikből az eseményfeldolgozás logikáját fel szokás építeni.

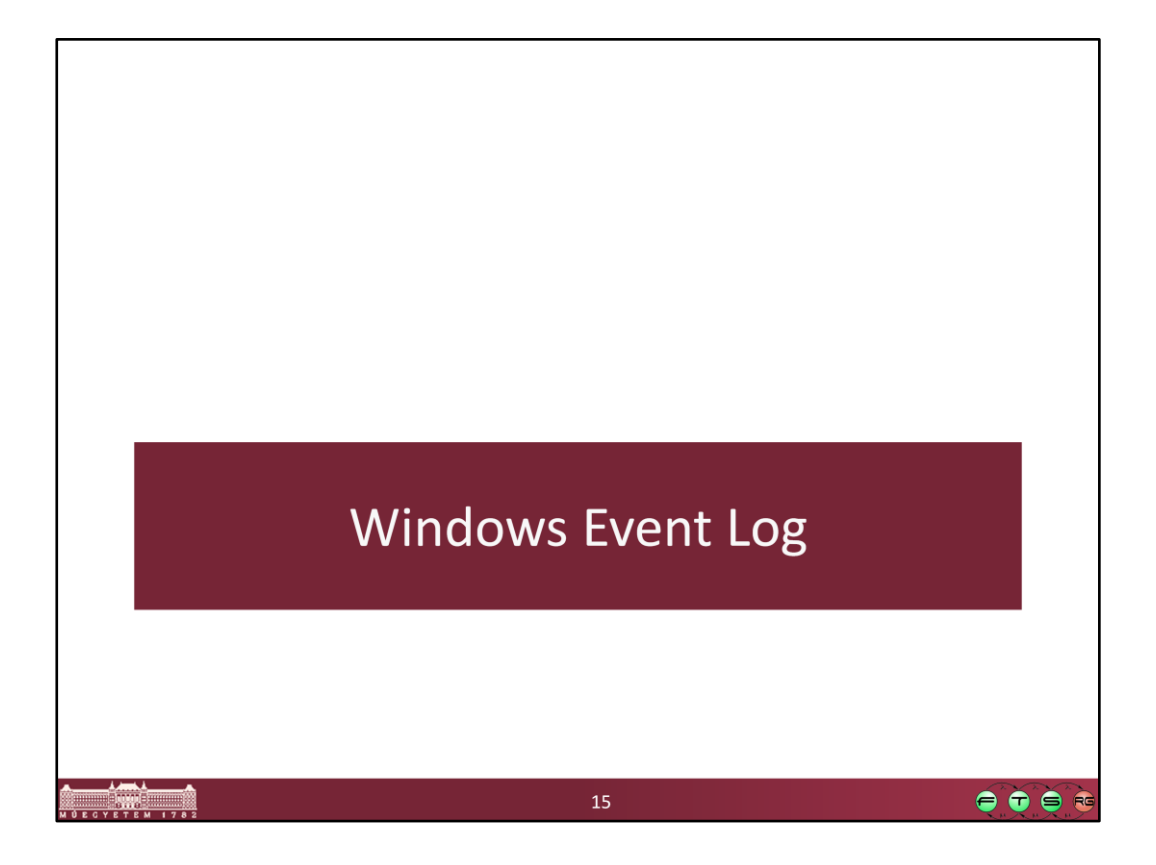

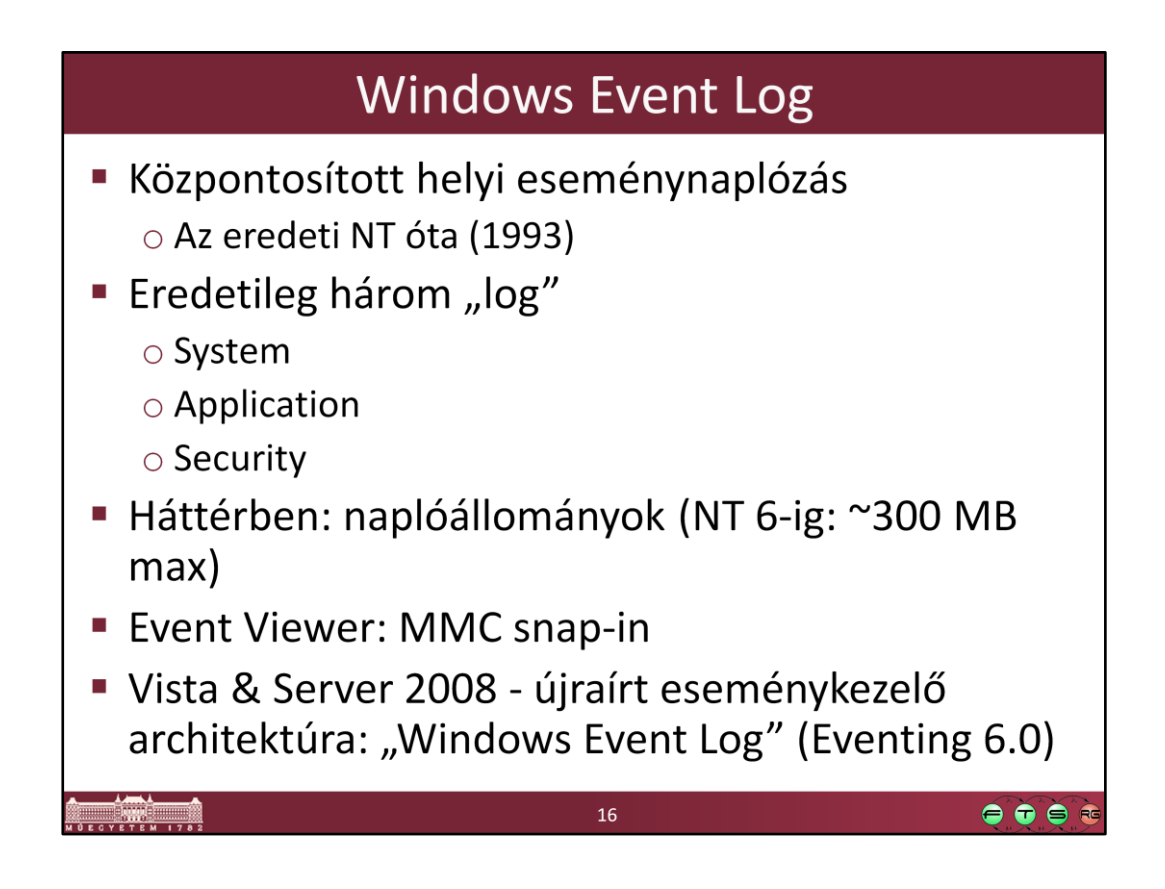

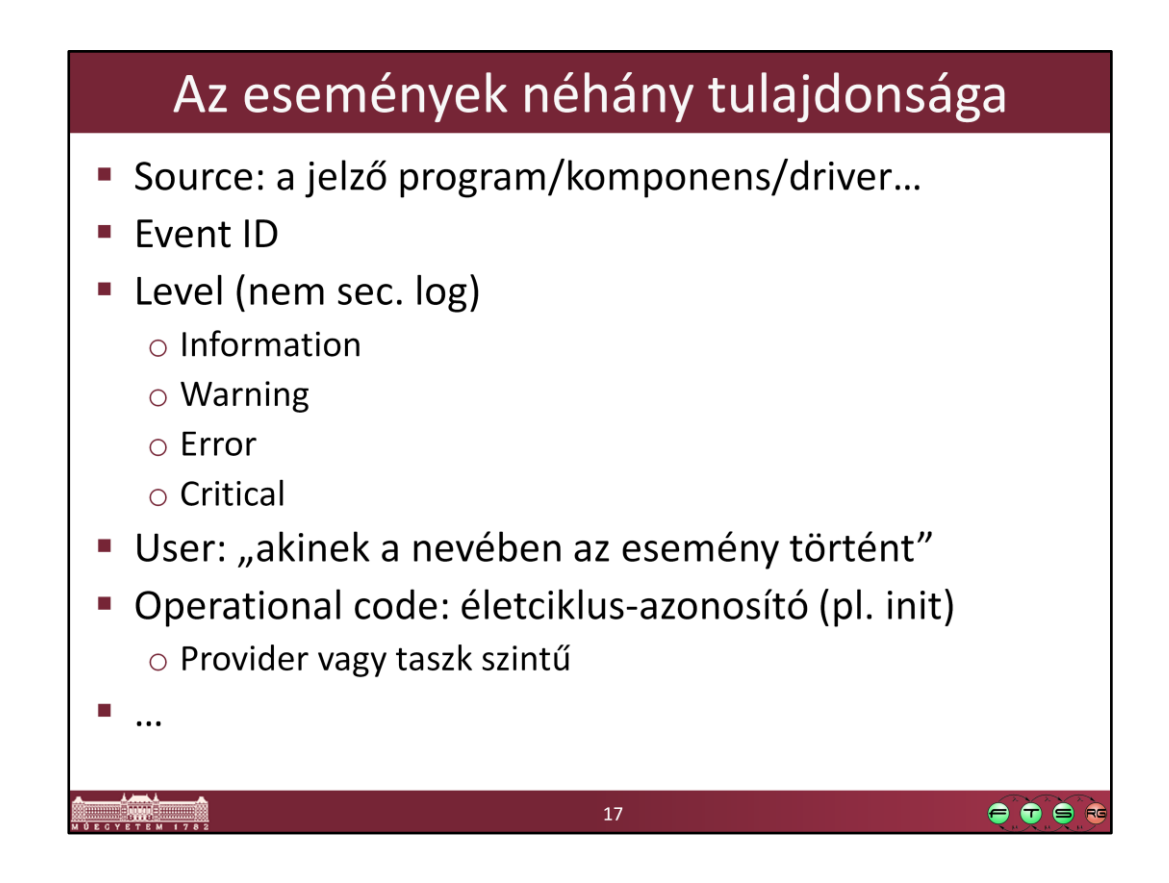

A help-ből:

**Information.** Indicates that a change in an application or component has occurred, such as an operation has successfully completed, a resource has been created, or a service started.

**Warning.** Indicates that an issue has occurred that can impact service or result in a more serious problem if action is not taken.

**Error.** Indicates that a problem has occurred, which might impact functionality that is external to the application or component that triggered the event.

**Critical.** Indicates that a failure has occurred from which the application or component that triggered the event cannot automatically recover.

Az eseménykezelés előadáson foglalkozunk még az események/logbejegyzések lehetséges kategorizálásaival; amit érdemes látni az az, hogy súlyossági osztályozás szempontjából nincsenek igazán nagy különbségek a különböző megközelítések között.

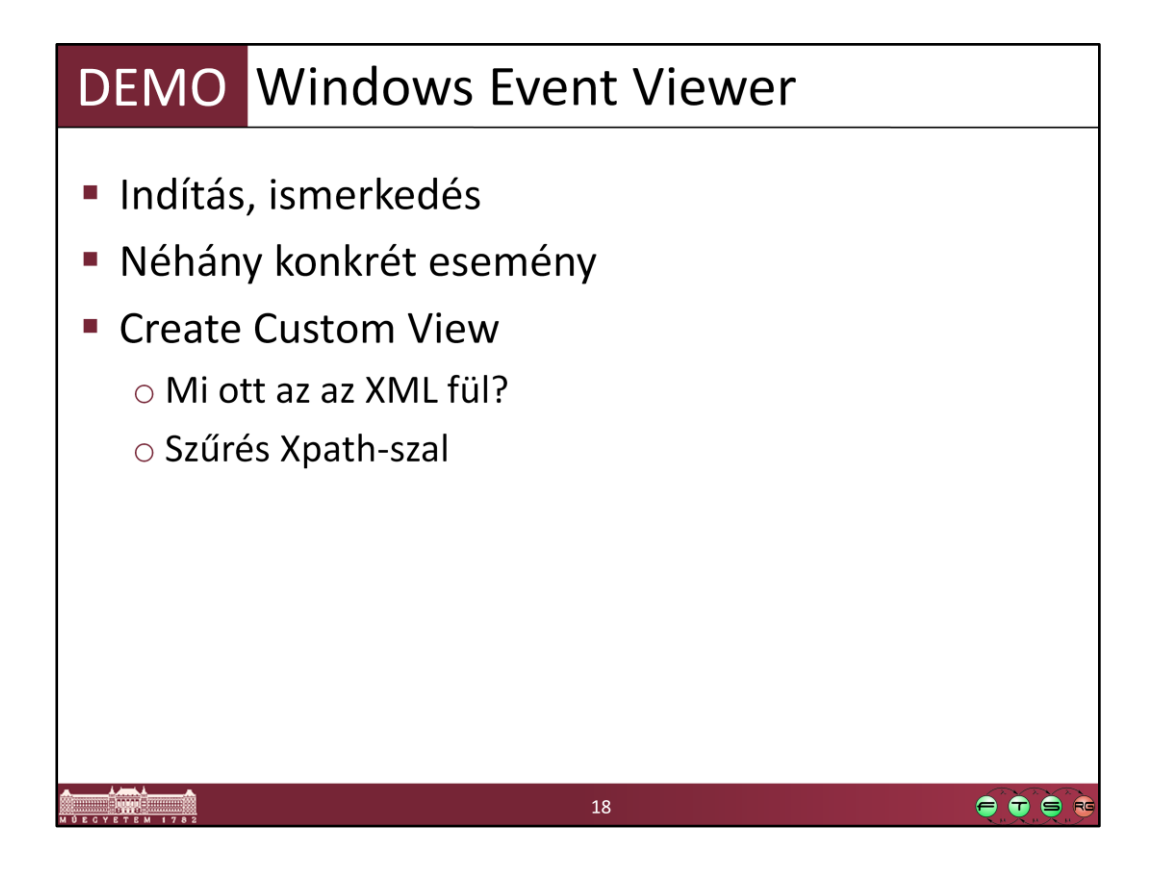

Demo: Windows 7. Az Eventing és az Event Viewer fejlődéséről egy jó rövid összefoglaló: [http://en.wikipedia.org/wiki/Event\\_Viewer](http://en.wikipedia.org/wiki/Event_Viewer)

Az XPath-t nem ismerők számára highly recommended utánanézni (tutorial: <http://www.w3schools.com/XPath/default.asp>).

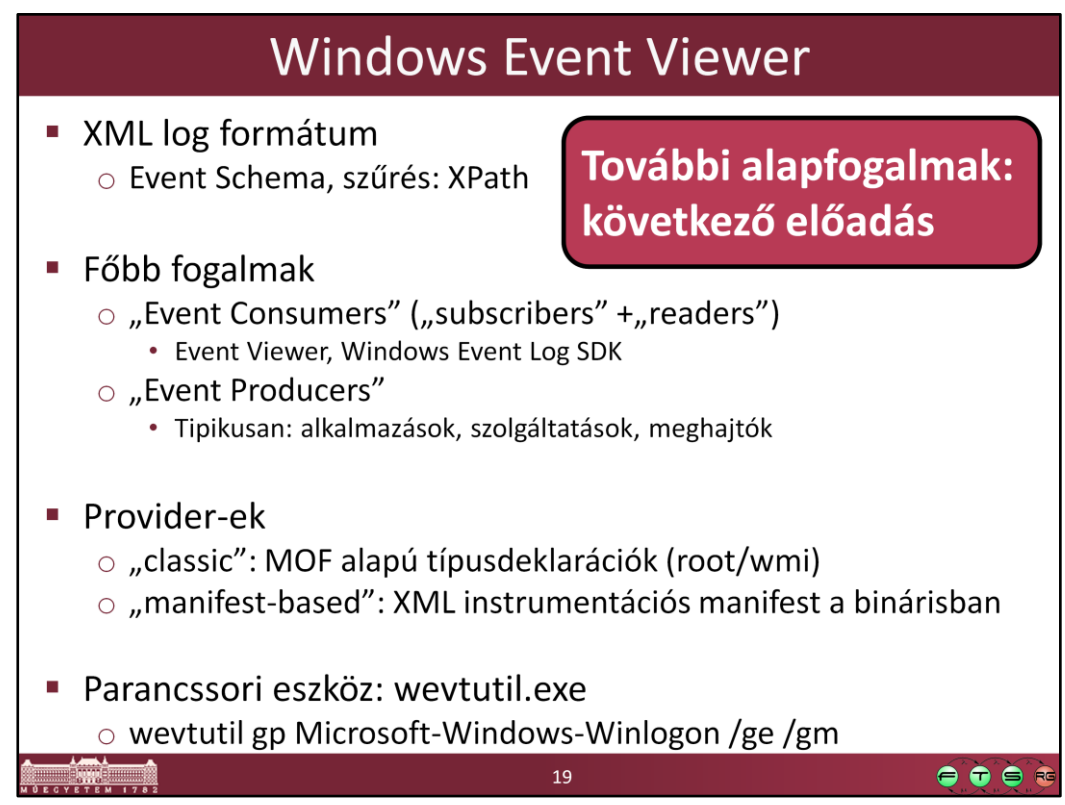

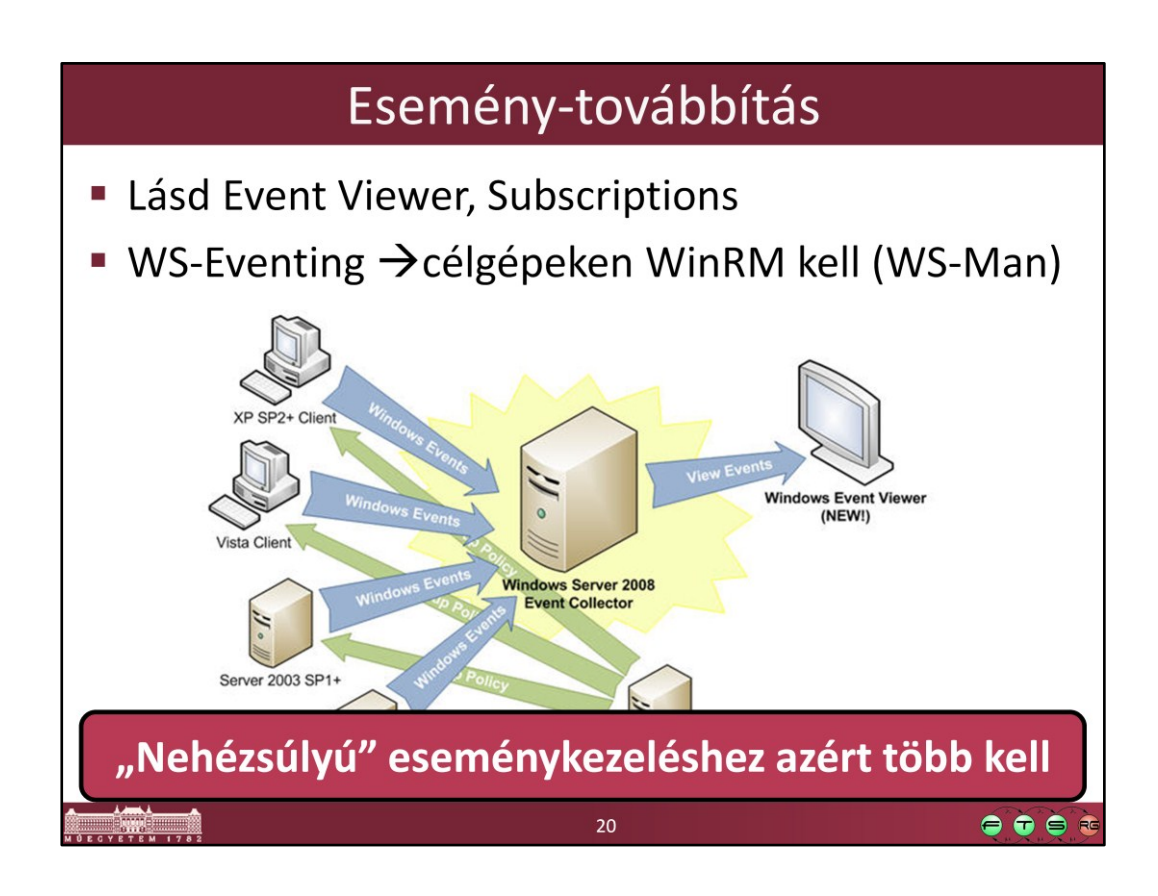

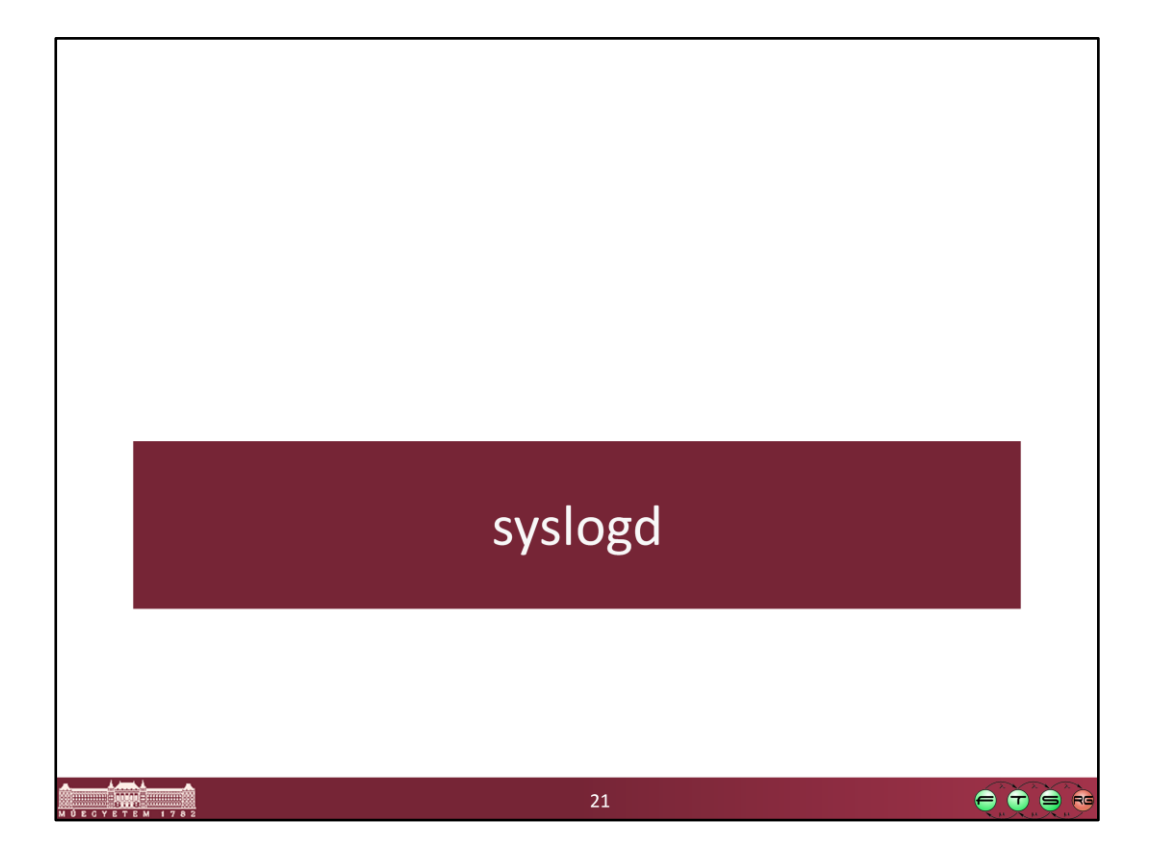

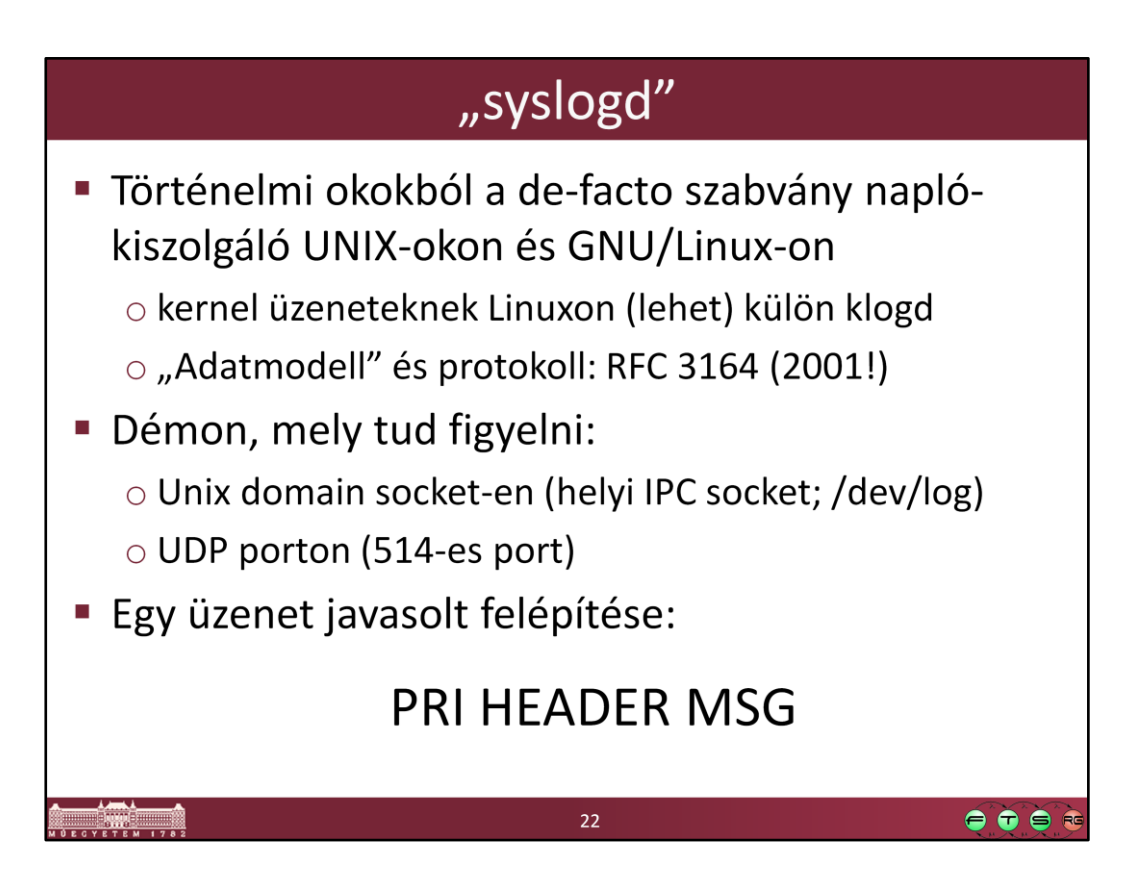

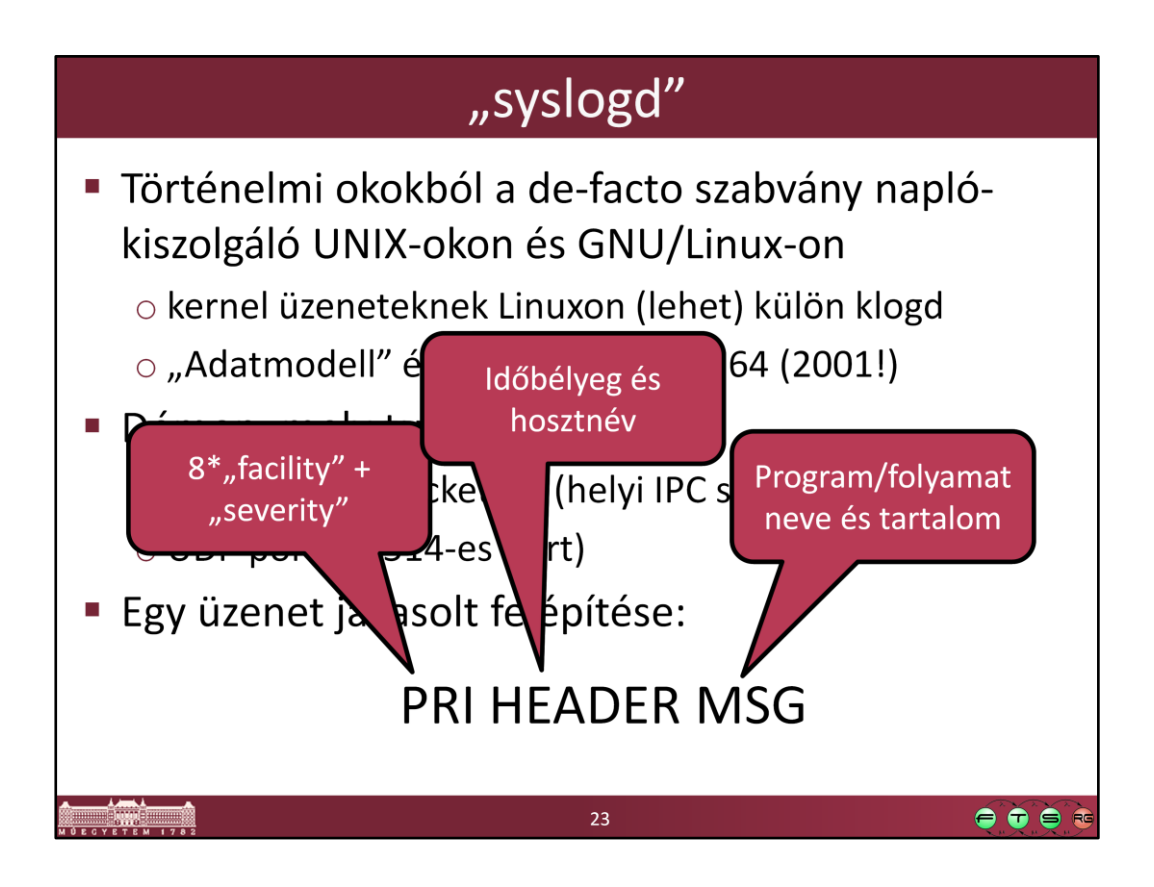

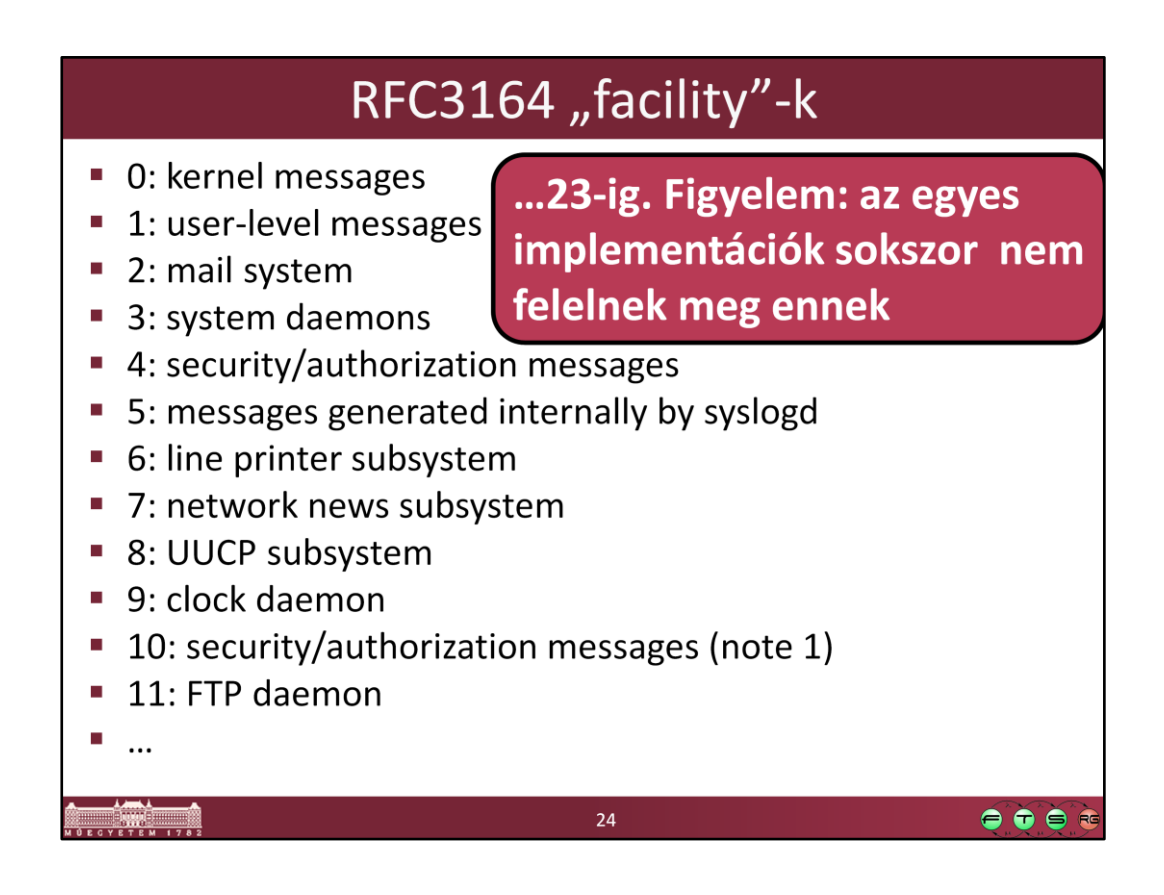

## RFC3164 "severity"-k

- O Emergency: system is unusable
- 1 Alert: action must be taken immediately
- 2 Critical: critical conditions
- 3 Error: error conditions
- 4 Warning: warning conditions
- 5 Notice: normal but significant condition
- 6 Informational: informational messages
- 7 Debug: debug-level messages

 $25$ 

 $\bullet\bullet\bullet$ 

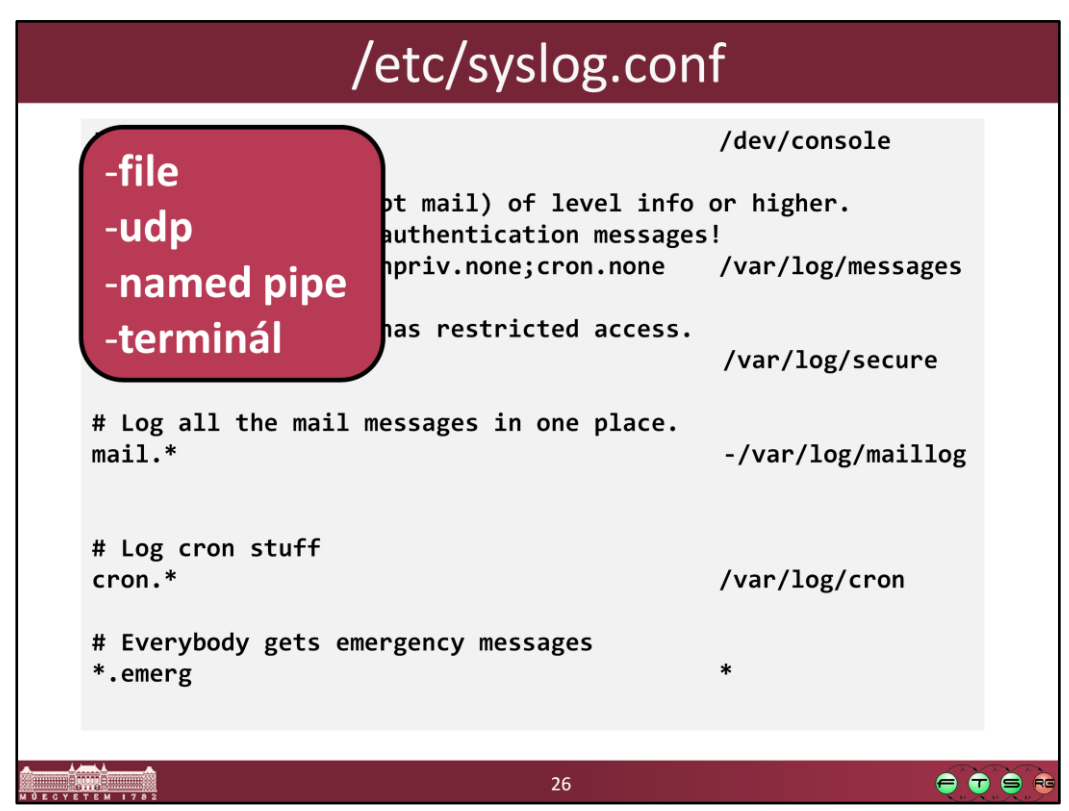

**#kern.\* /dev/console**

**# Log anything (except mail) of level info or higher. # Don't log private authentication messages! \*.info;mail.none;authpriv.none;cron.none /var/log/messages # The authpriv file has restricted access.** authpriv.\* //war/log/secure **# Log all the mail messages in one place. mail.\* -/var/log/maillog # Log cron stuff cron.\* /var/log/cron # Everybody gets emergency messages \*.emerg \***

## Példa: /var/log/secure

Mar 8 06:15:32 pegasus gdm[5577]: pam\_unix(gdm:session): session opened for user root by (uid=0) Mar 11 14:56:51 pegasus gdm[5577]: pam\_unix(gdm:session): session closed for user root Mar 11 14:57:01 pegasus gdm[5577]: pam\_unix(gdm:auth): authentication failure; logname= uid=0 euid=0 tty=:0 ruser= rhost= user=ikocsis Mar 11 14:57:09 pegasus gdm[5577]: pam\_unix(gdm:session): session opened for user root by (uid=0) Mar 18 10:58:46 pegasus userhelper[7566]: pam\_timestamp(pirut:session): updated timestamp file '/var/run/sudo/root/unknown' Mar 18 10:58:46 pegasus userhelper[7569]: running '/usr/sbin/pirut' with root privileges on behalf of 'root'

27

 $\bullet \bullet \bullet \bullet$ 

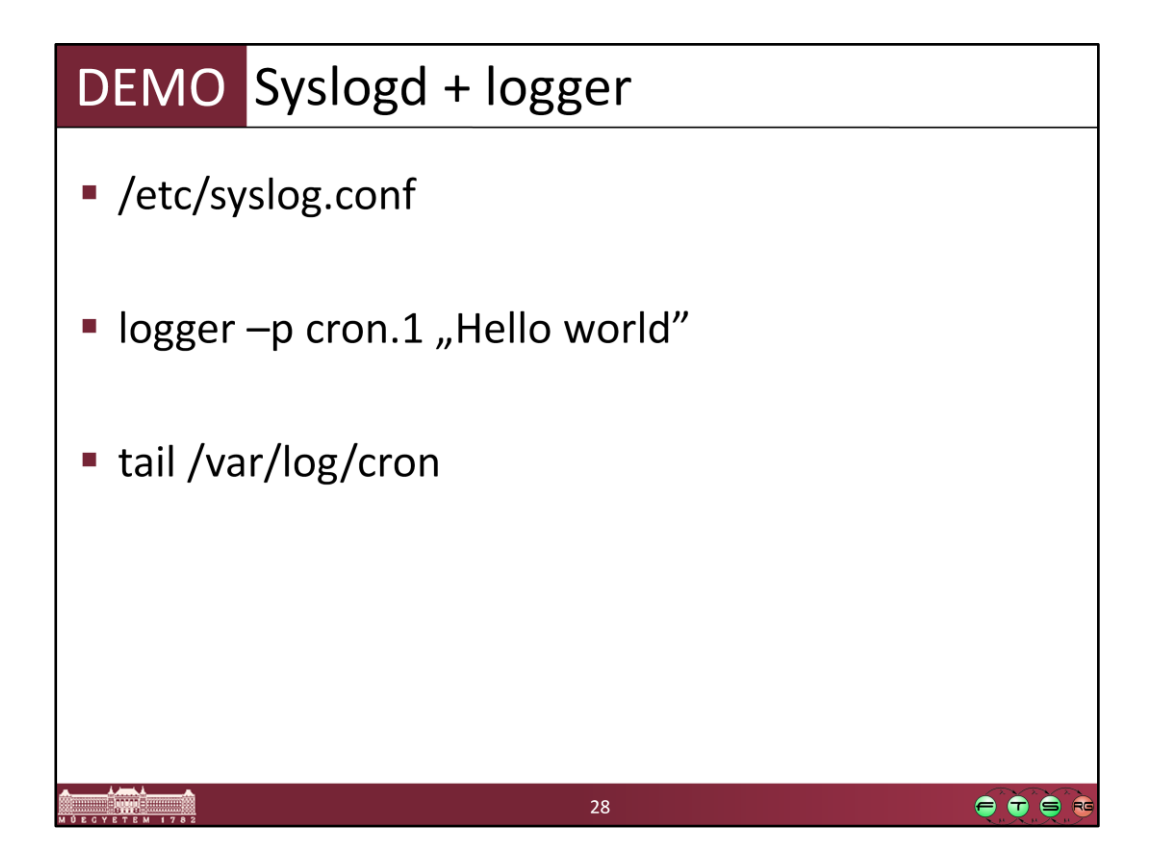

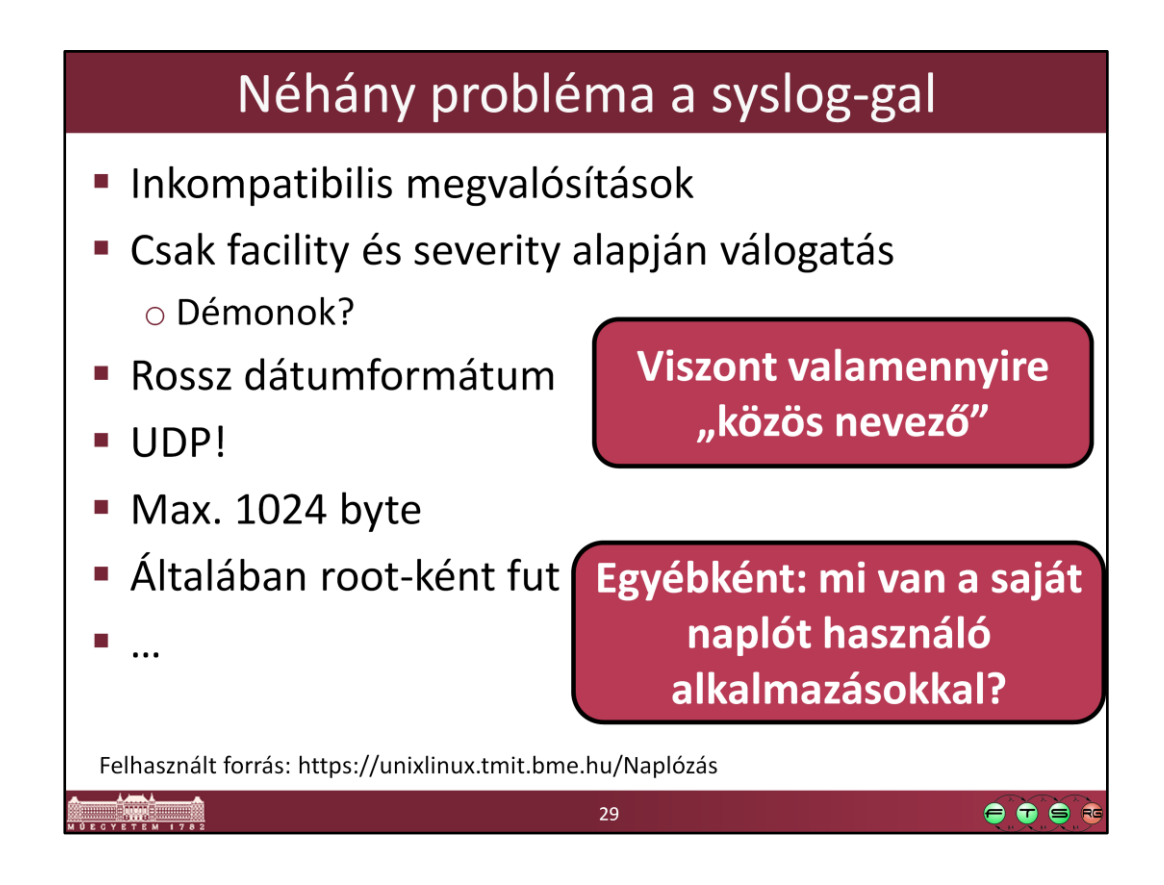

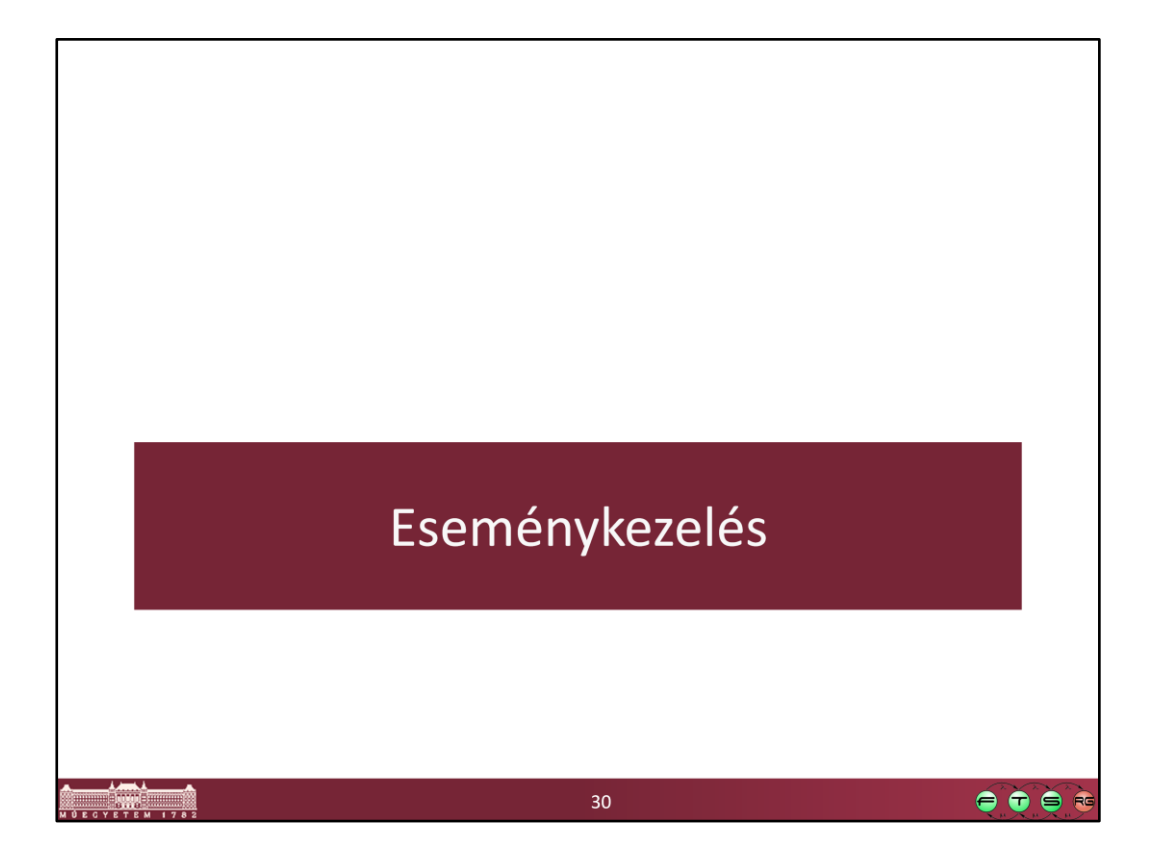

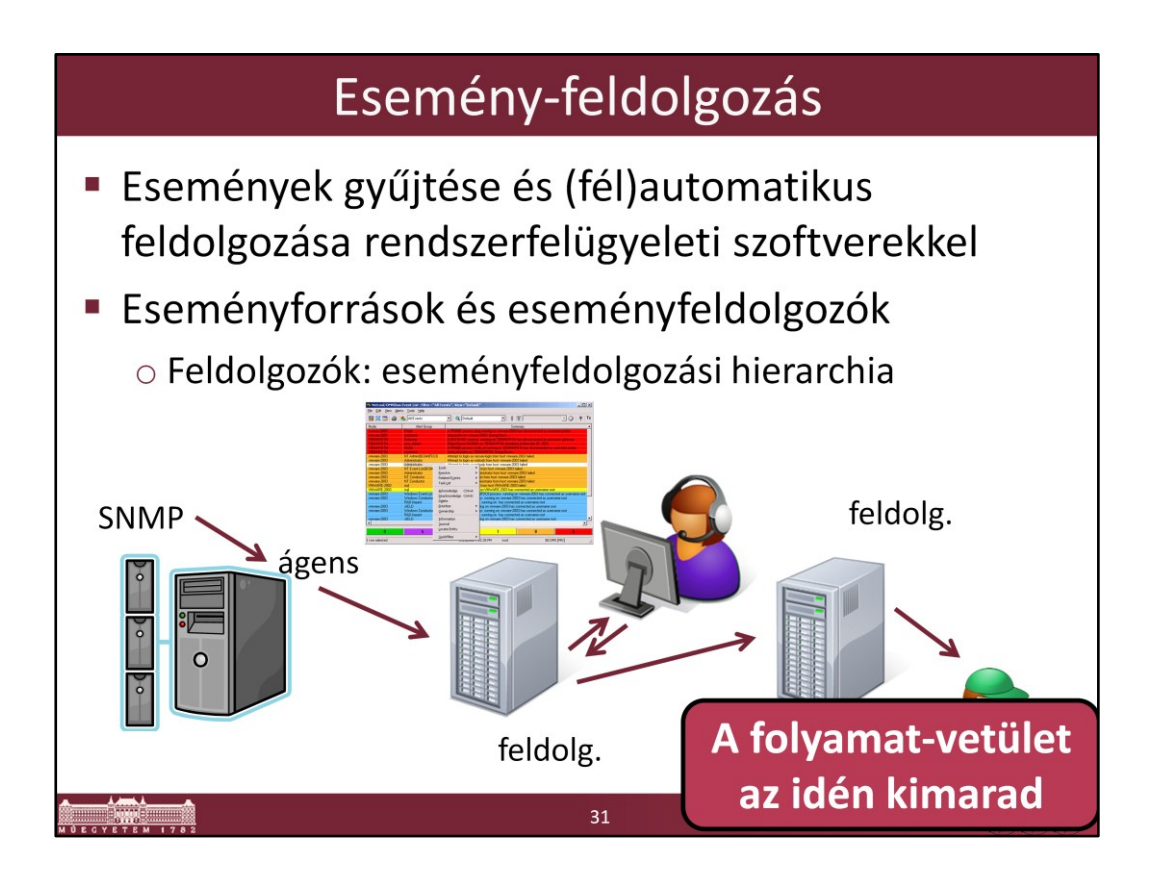

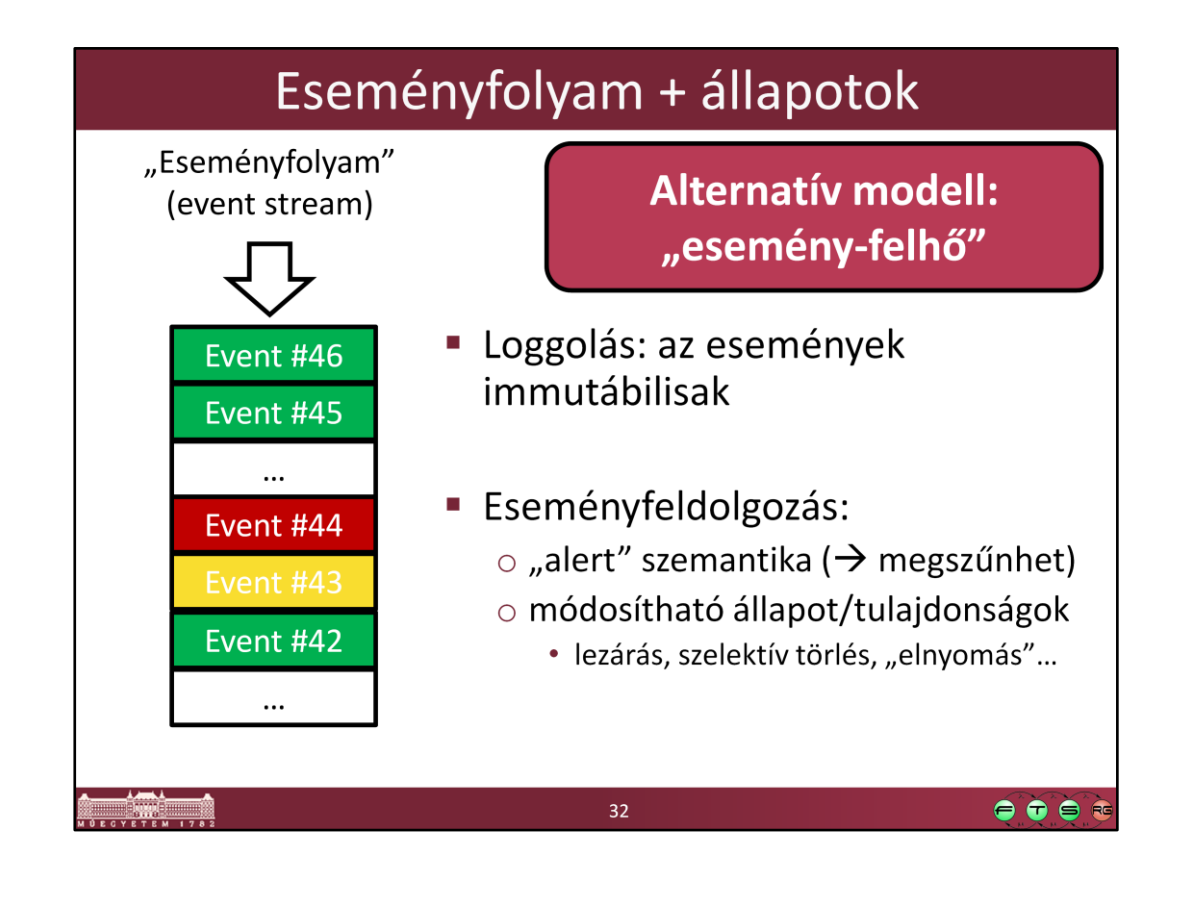

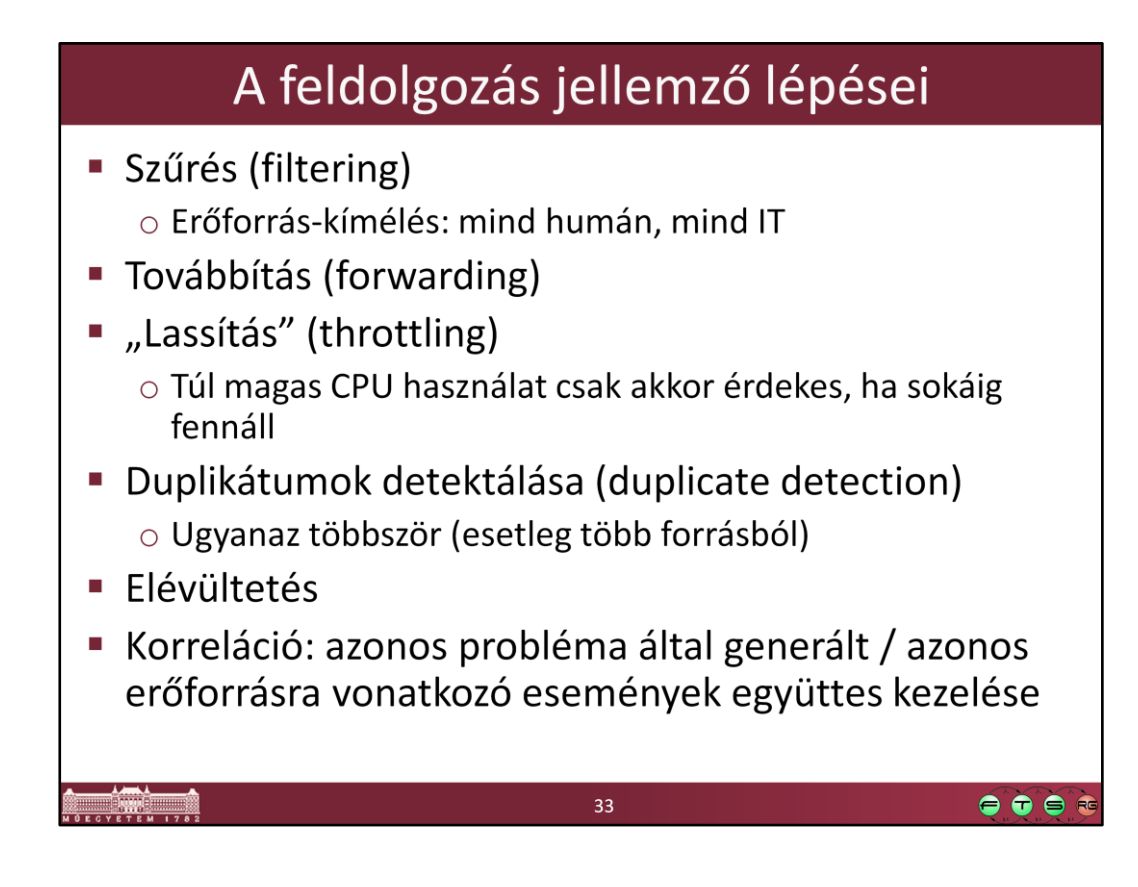

Lásd "Event Management Best Practices" (IBM Redbook SG24-6094):

- 1.3.2 Filtering and forwarding
- 1.3.3 Duplicate detection and throttling
- 1.3.4 Correlation

Korreláció: ügyeljünk arra, hogy valójában a *korreláció tényének felismerése* és a *korrelált eseményeken elvégzendő tevékenység* logikailag két egymást követő tevékenység, bár a fenti definíció kissé félrevezető ilyen szempontból.

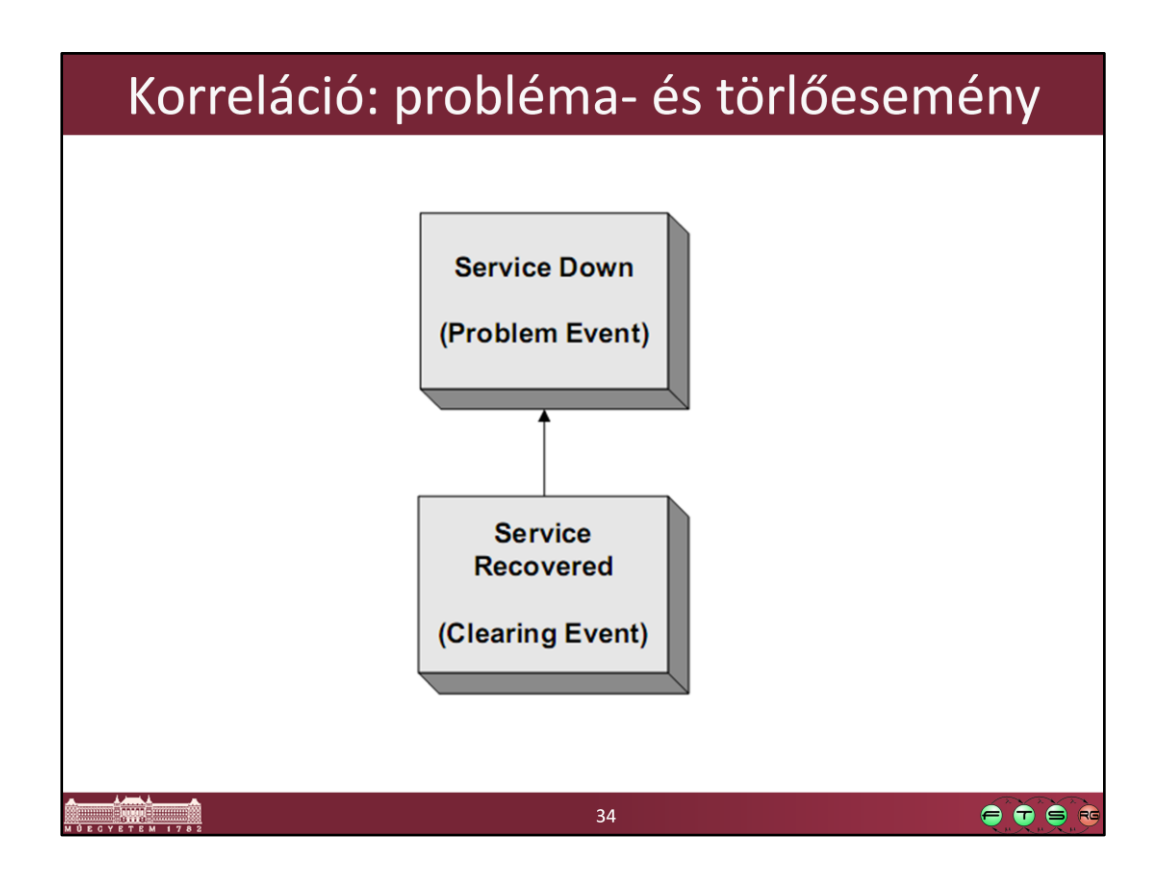

"Clearing event" beérkezésekor az eredeti "Problem event"-et általában lezárjuk; egyszerűbb esetben töröljük (bár ez sérthet auditálhatósági követelményeket).

Azaz a kontextustól függ, hogy a probléma + törlőesemény korrelációs kapcsolatban lévő eseményeken milyen műveletet végzünk; ennél a korrelációs kapcsolatnál a lezárás és a törlés a jellemző.

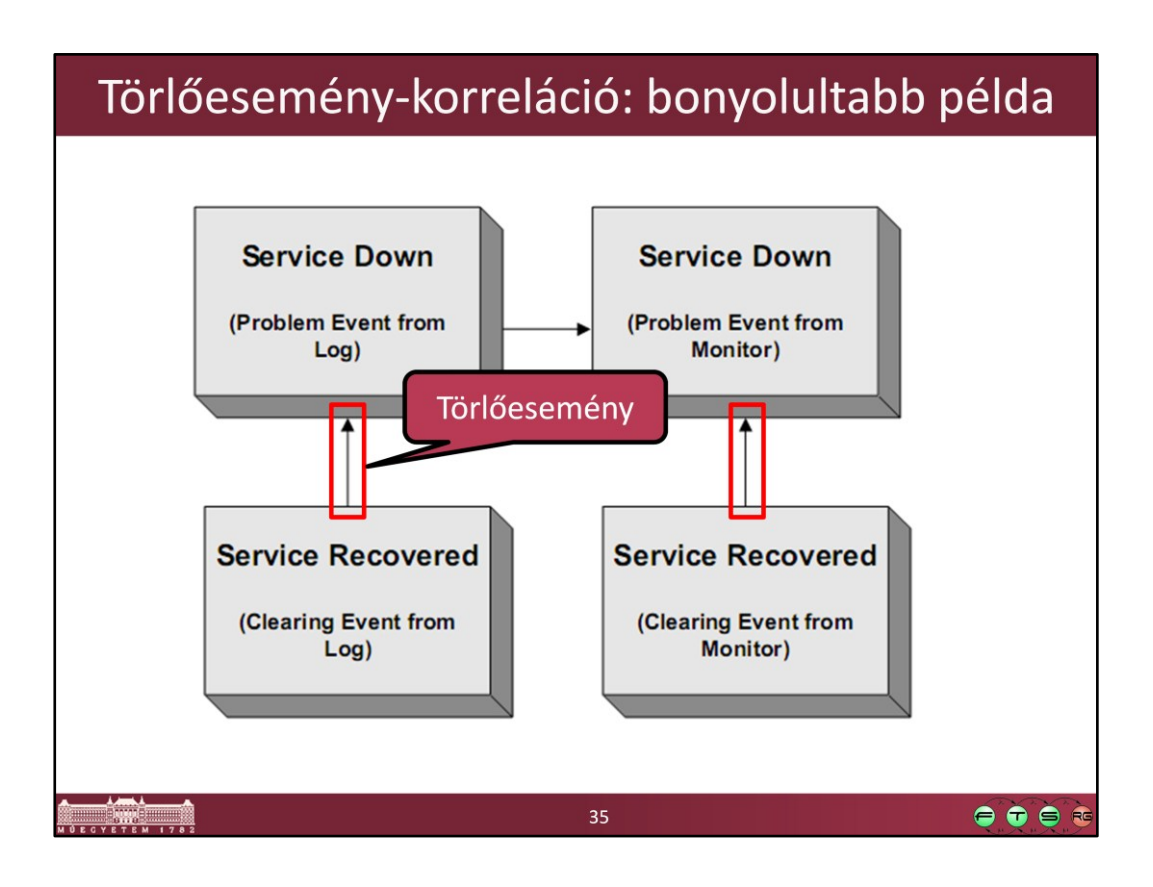

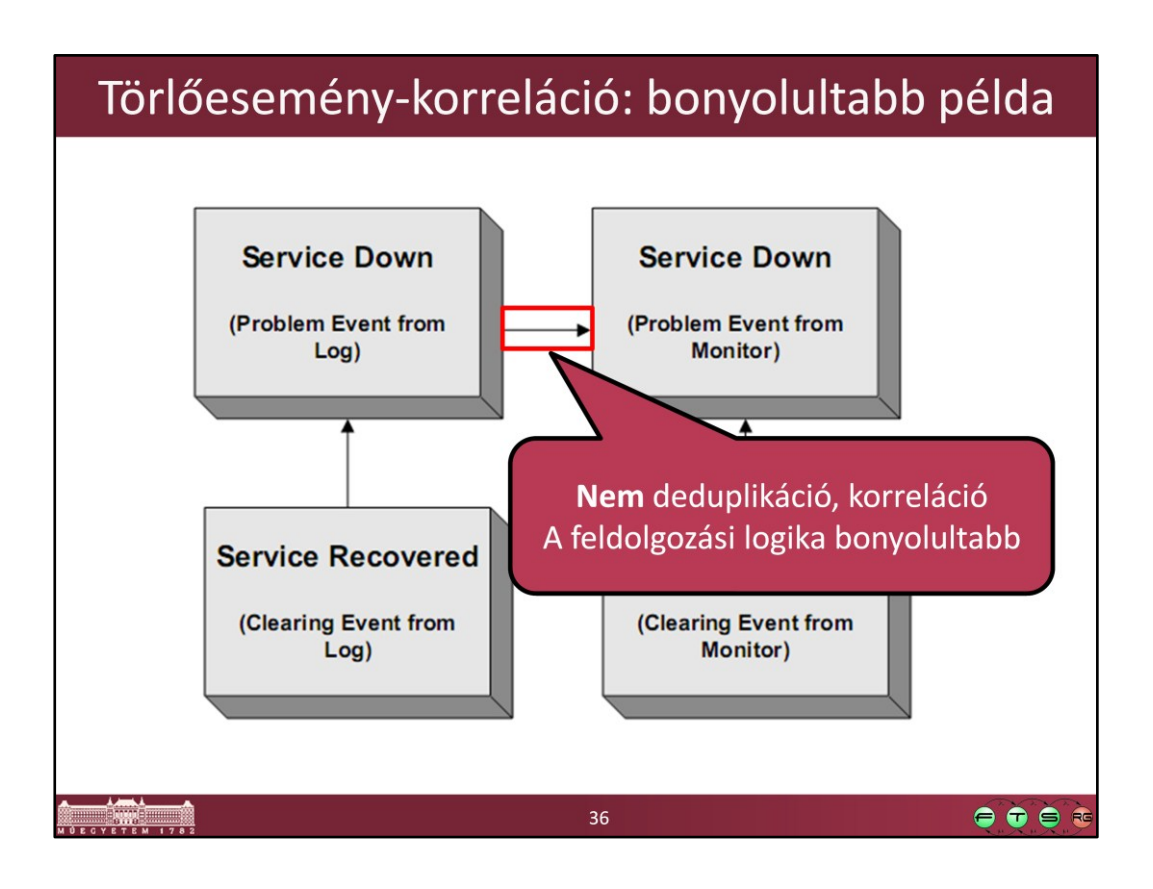

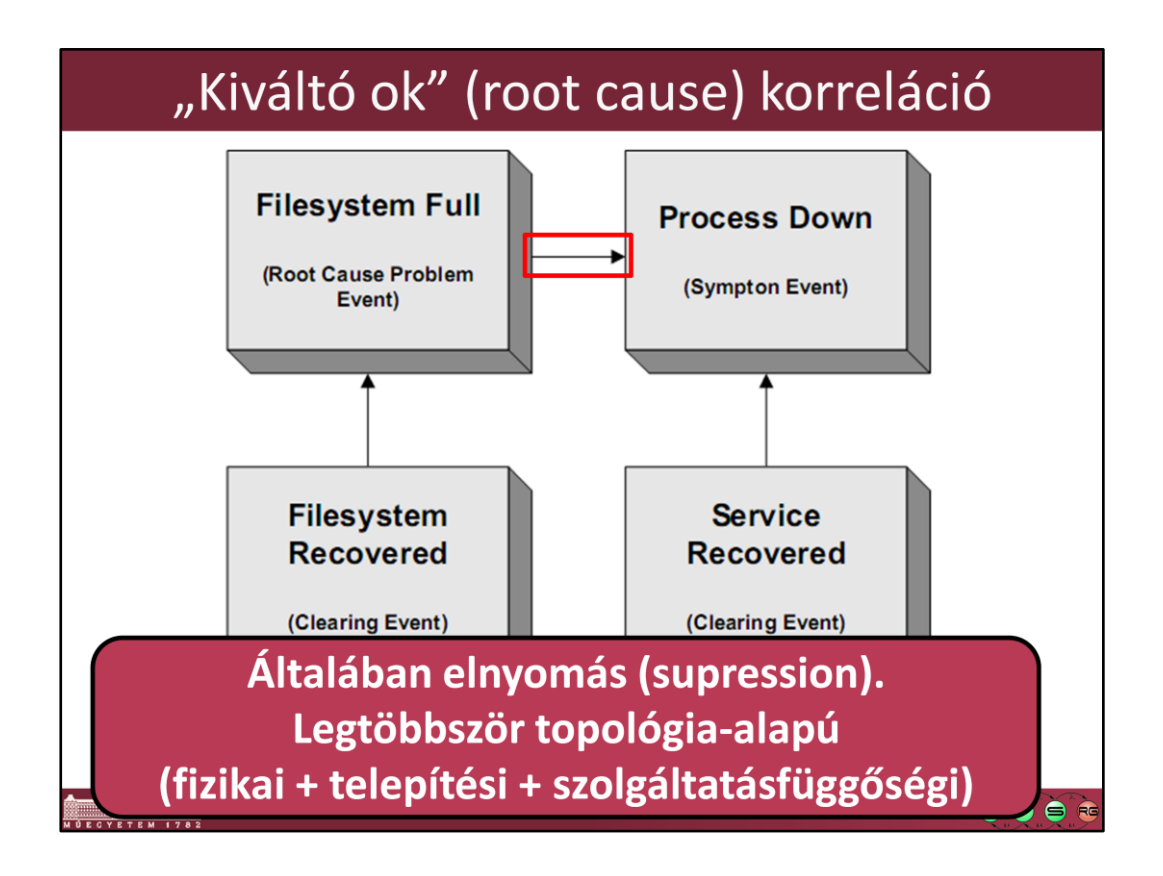

Megkülönböztetünk *elsődleges* eseményeket (root cause event / primary event) és szimptóma eseményeket (symptom event / secondary event). A kiváltó ok korreláció fő célja általában egy "elnyomási" (supression) hierarchia felállítása: általában elég riasztanunk a kiváltó okkal és/vagy a szolgáltatási szintű hibahatással kapcsolatban. A törlőeseményekkel kapcsolatban azonban vigyáznunk kell: egy elsődleges esemény megszűnte nem jelenti egy (az eredeti kontextusban) szimptóma megszűntét is! (Pl. a folyamatot lehet hogy újra kell indítani.)

Btw. szerencsésebb az elsődleges esemény terminus technicus használata a kiváltó ok helyett.

## "Event flood"

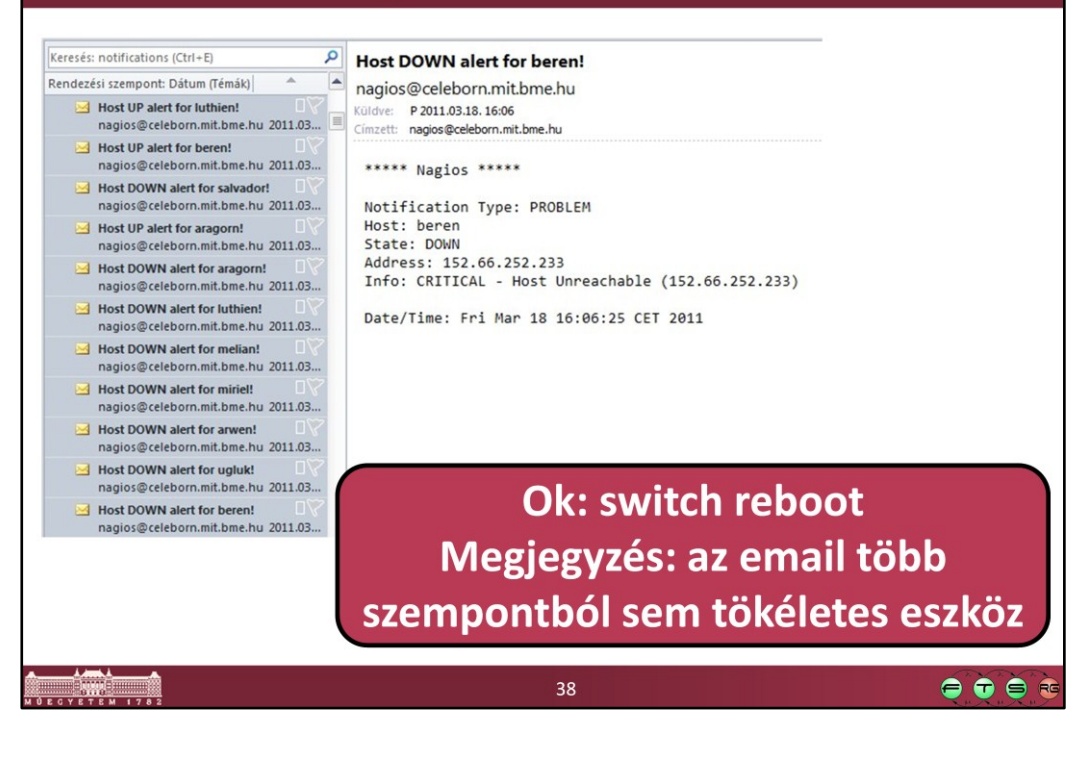

## Netcool/OMNIbus Event List

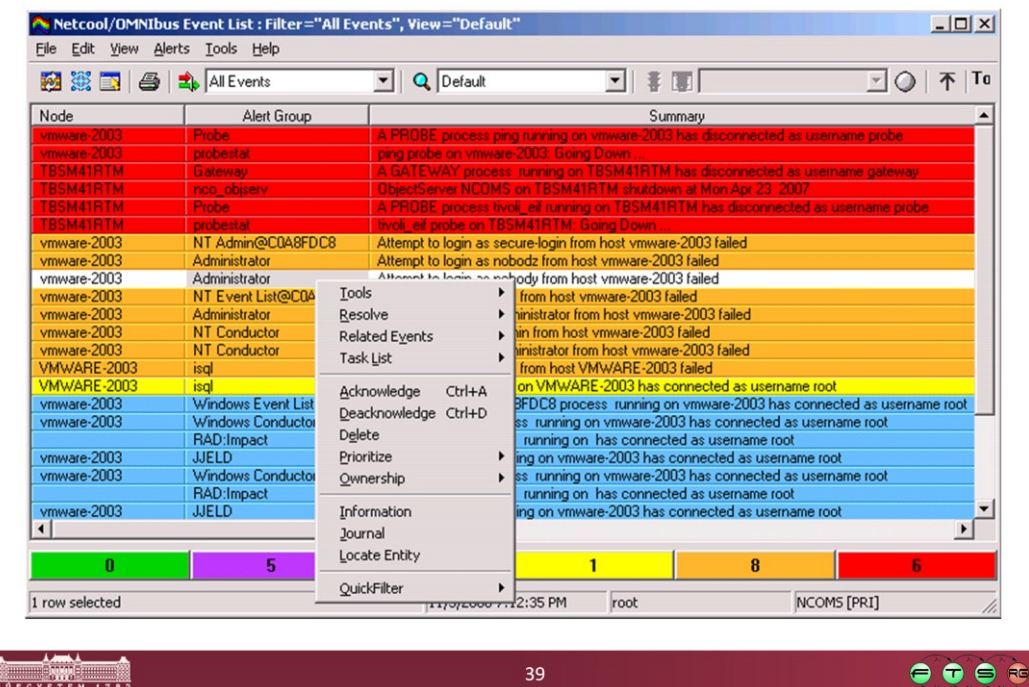

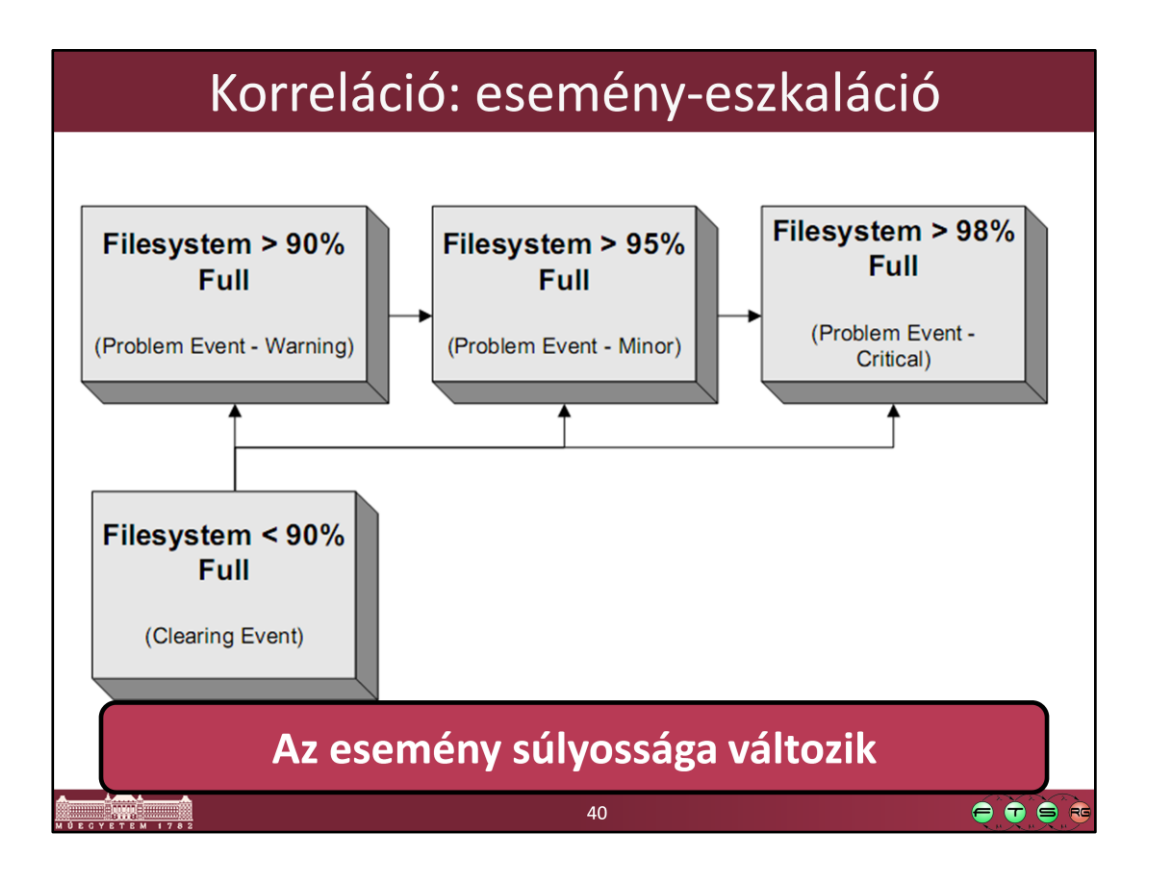

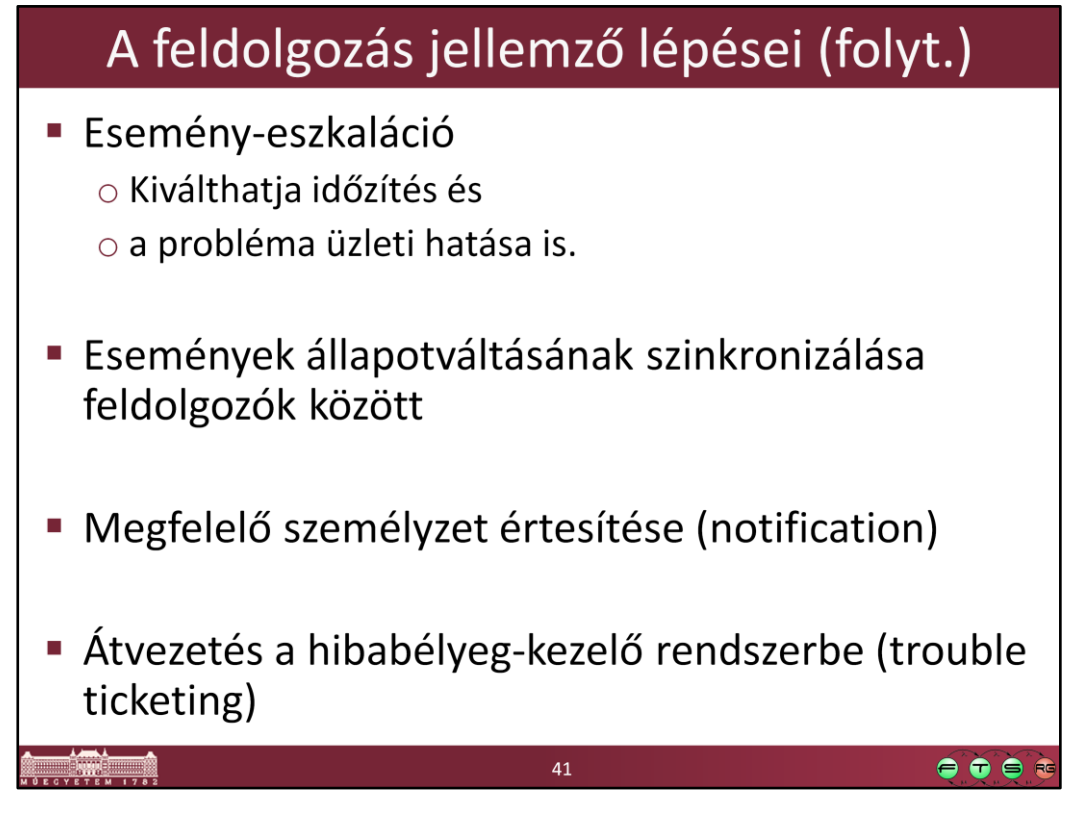

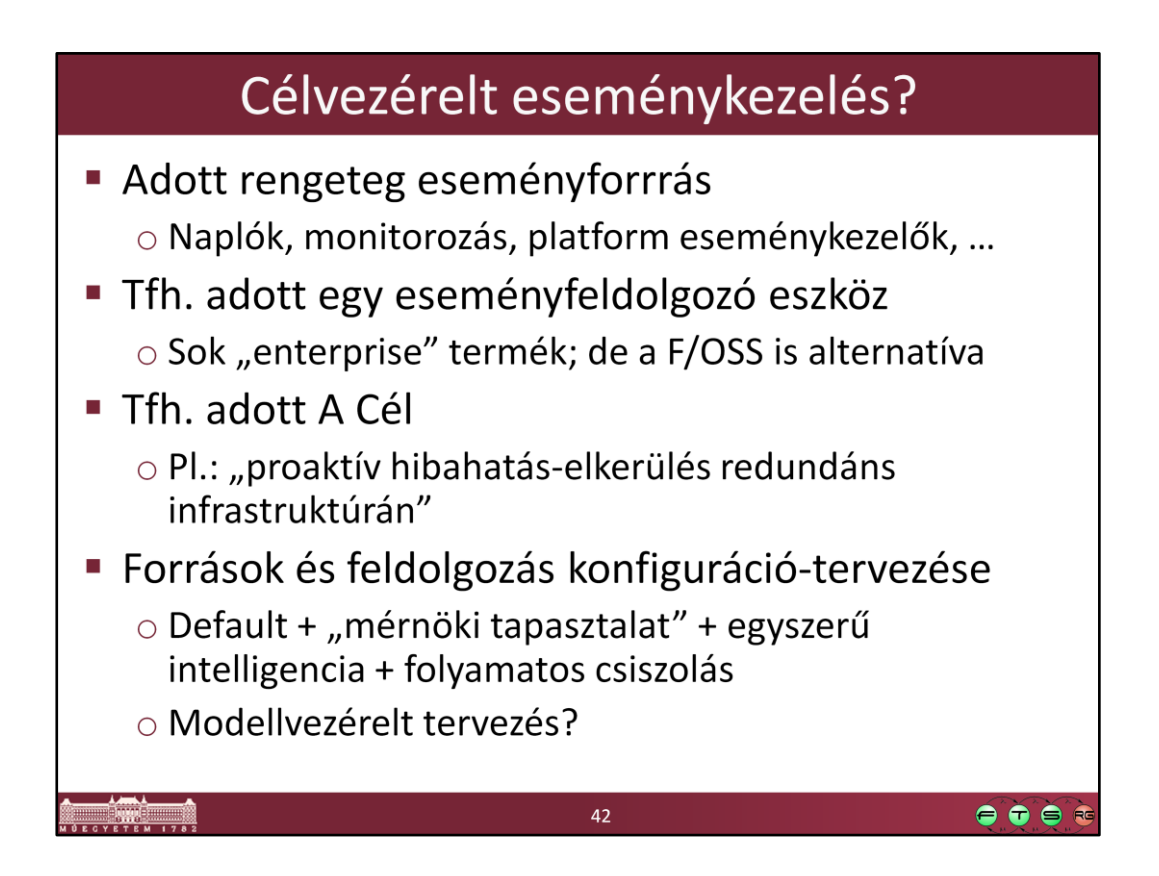

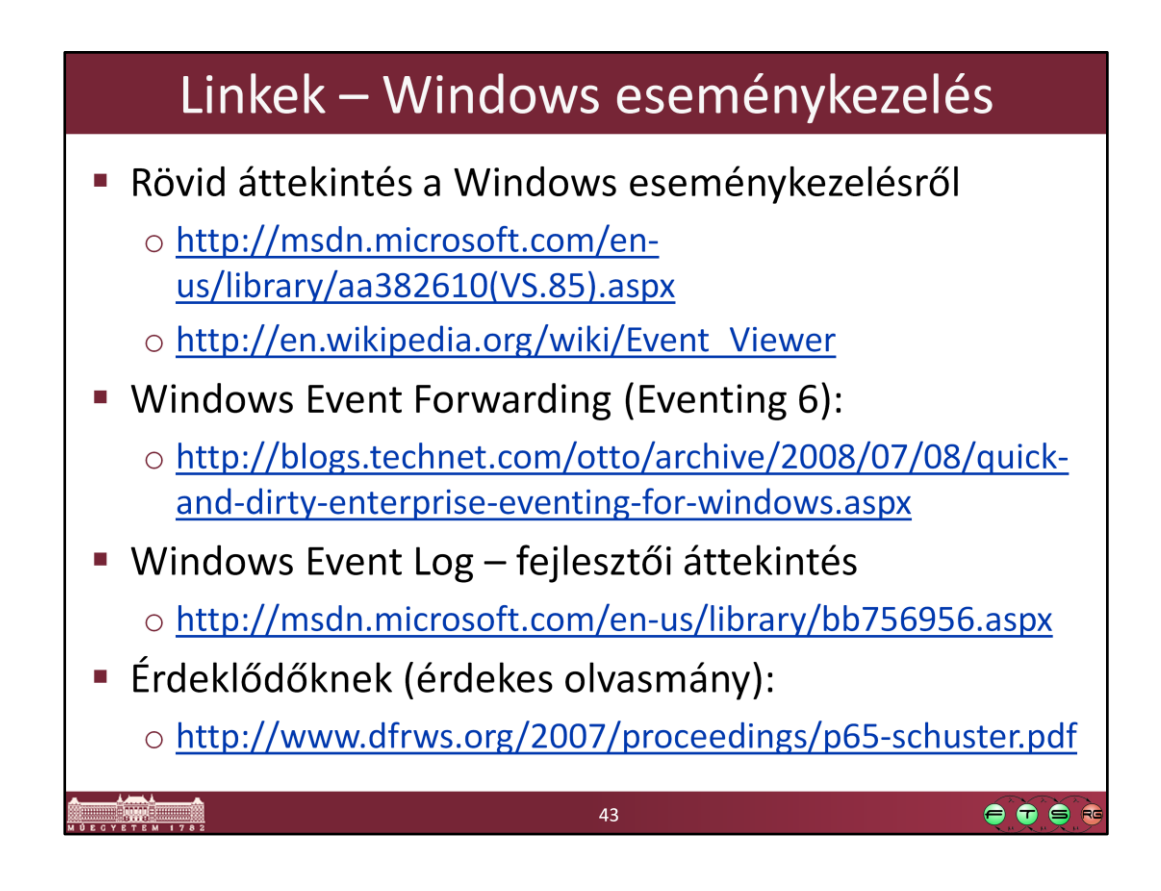

[http://msdn.microsoft.com/en-us/library/aa382610\(VS.85\).aspx](http://en.wikipedia.org/wiki/Event_Viewer) [http://en.wikipedia.org/wiki/Event\\_Viewer](http://en.wikipedia.org/wiki/Event_Viewer) [http://blogs.technet.com/otto/archive/2008/07/08/quick-and-dirty-enterprise](http://blogs.technet.com/otto/archive/2008/07/08/quick-and-dirty-enterprise-eventing-for-windows.aspx)[eventing-for-windows.aspx](http://blogs.technet.com/otto/archive/2008/07/08/quick-and-dirty-enterprise-eventing-for-windows.aspx) <http://msdn.microsoft.com/en-us/library/bb756956.aspx> <http://www.dfrws.org/2007/proceedings/p65-schuster.pdf>

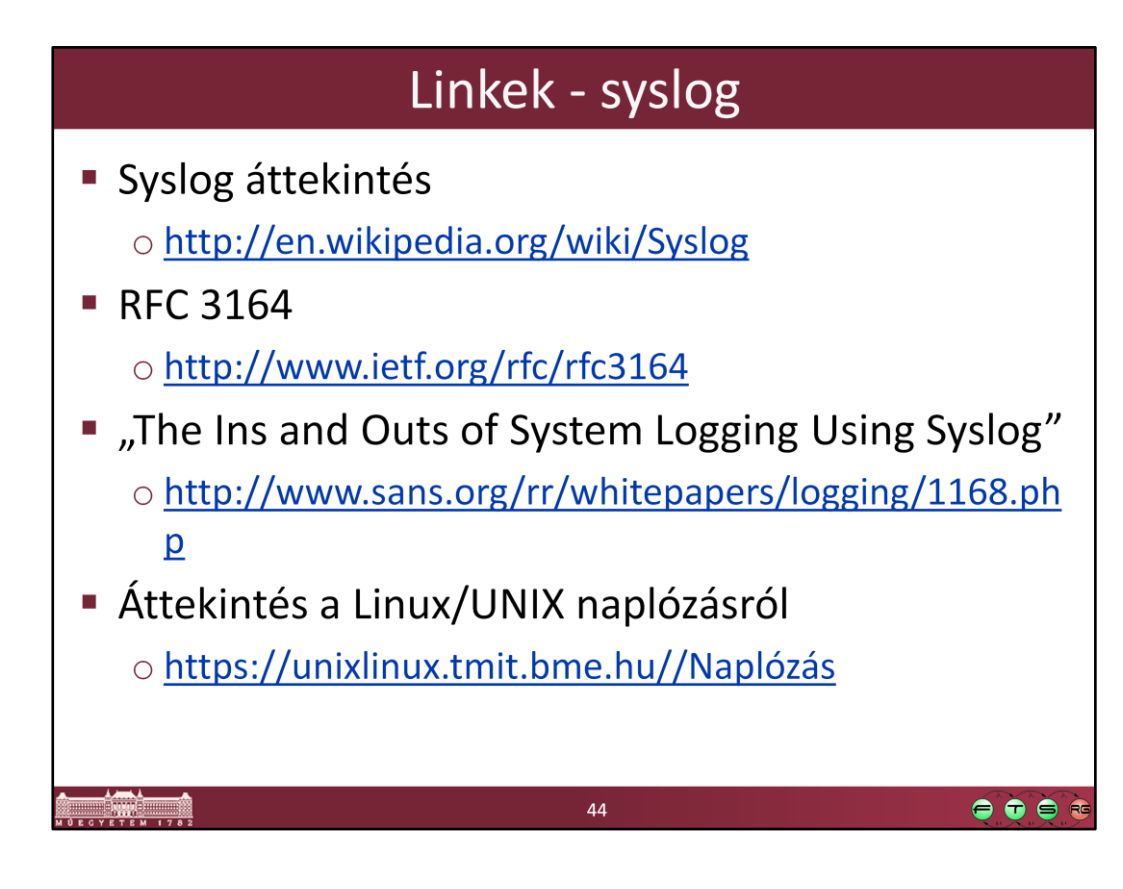

<http://en.wikipedia.org/wiki/Syslog>

<http://www.ietf.org/rfc/rfc3164>

<http://www.sans.org/rr/whitepapers/logging/1168.php>

[https://unixlinux.tmit.bme.hu//Naplózás](https://unixlinux.tmit.bme.hu/Naplózás)

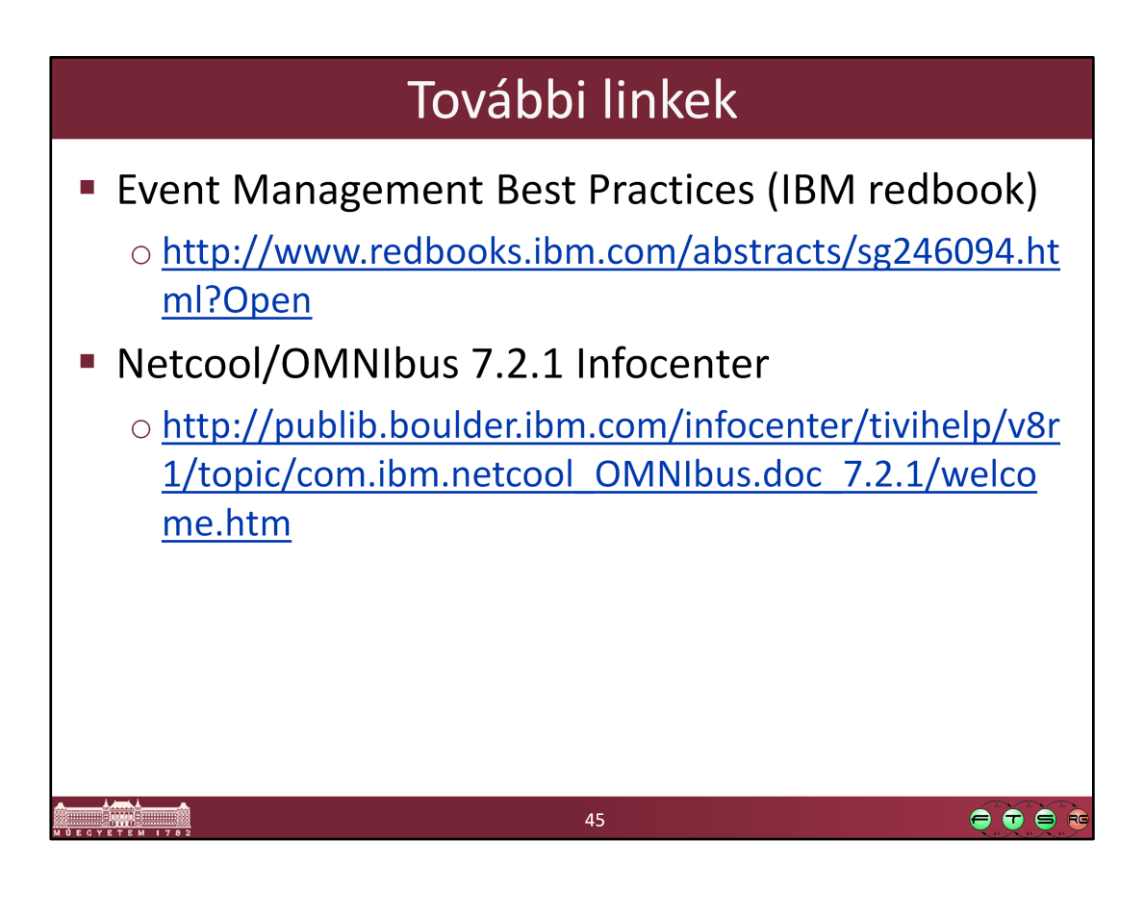

<http://www.redbooks.ibm.com/abstracts/sg246094.html?Open>

[http://publib.boulder.ibm.com/infocenter/tivihelp/v8r1/topic/com.ibm.netcool\\_OM](http://publib.boulder.ibm.com/infocenter/tivihelp/v8r1/topic/com.ibm.netcool_OMNIbus.doc_7.2.1/welcome.htm) [NIbus.doc\\_7.2.1/welcome.htm](http://publib.boulder.ibm.com/infocenter/tivihelp/v8r1/topic/com.ibm.netcool_OMNIbus.doc_7.2.1/welcome.htm)